Министерство науки и высшего образования Российской Федерации федеральное государственное бюджетное образовательное учреждение высшего образования «Курганский государственный университет» (ФГБОУ ВО «КГУ») Курганская государственная сельскохозяйственная академия имени Т.С. Мальцева – филиал федерального государственного бюджетного образовательного учреждения высшего образования «Курганский государственный университет» (Лесниковский филиал ФГБОУ ВО «КГУ»)

> УТВЕРЖДАЮ: Ректор \_\_\_\_\_\_\_\_\_\_\_ / Н.В. Дубив / «27» января 2023 г.

Рабочая программа учебной дисциплины

ОП.08 Информационные технологии в профессиональной деятельности

Специальность среднего профессионального образования

# **38.02.01 Экономика и бухгалтерский учет (по отраслям)**

Квалификация: Бухгалтер

Форма обучения

**Очная**

Лесниково

Рабочая программа учебной дисциплины ОП.08 «Информационные технологии в профессиональной деятельности» разработана в соответствии с требованиями федерального государственного образовательного стандарта – ФГОС СПО по специальности 38.02.01 Экономика и бухгалтерский учет (по отраслям), утвержденного приказом Минобрнауки России от 5 февраля 2018 г. №69.

Разработчик (и): преподаватель  $E.E.$  Горбунова

Рабочая программа одобрена на заседании методической комиссии ФГБОУ ВО Курганская ГСХА «23» июня 2022 г. протокол № 6.

Заведующая отделом планирования и организации учебного процесса учебно-методического управления и подавительно А.У. Есембекова

### **1 ПАСПОРТ РАБОЧЕЙ ПРОГРАММЫ ДИСЦИПЛИНЫ ОП.08 Информационные технологии в профессиональной деятельности**

#### **1.1 Область применения рабочей программы**

Рабочая программа учебной дисциплины является частью программы подготовки специалистов среднего звена в соответствии с ФГОС СПО по специальности 38.02.01 Экономика и бухгалтерский учет (по отраслям), утвержденного приказом Минобрнауки России от 5 февраля 2018 г. №69.

### **1.2 Место дисциплины в структуре основной профессиональной образовательной программы**

Учебная дисциплина ОП.08 «Информационные технологии в профессиональной деятельности» относится к общепрофессиональному циклу основной образовательной программы в соответствии с ФГОС по специальности38.02.01 Экономика и бухгалтерский учет (по отраслям).

### **1.3 Цель и планируемые результаты освоения дисциплины**

Цель освоения дисциплины: формирование систематизированных теоретических знаний в области применения информационных технологий в профессиональной деятельности и современных методов обработки и анализа данных, получение практических навыков использования программного инструментария в своей профессиональной деятельности.

Основные задачи: изучение современных информационных технологий и получение представления о направлении их развития; научиться применять современные информационные технологии для решения профессиональных задач.

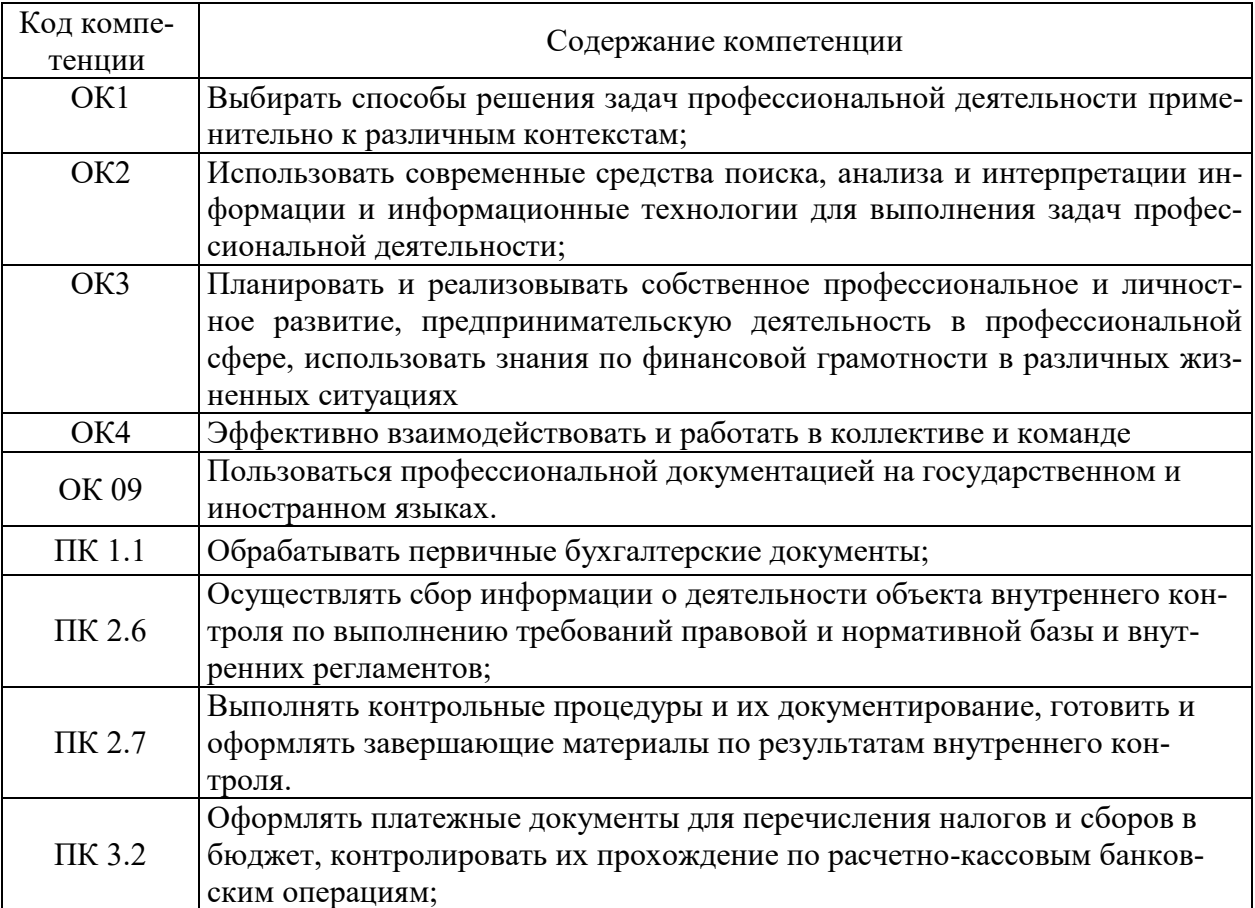

Формируемые общекультурные (ОК) компетенции

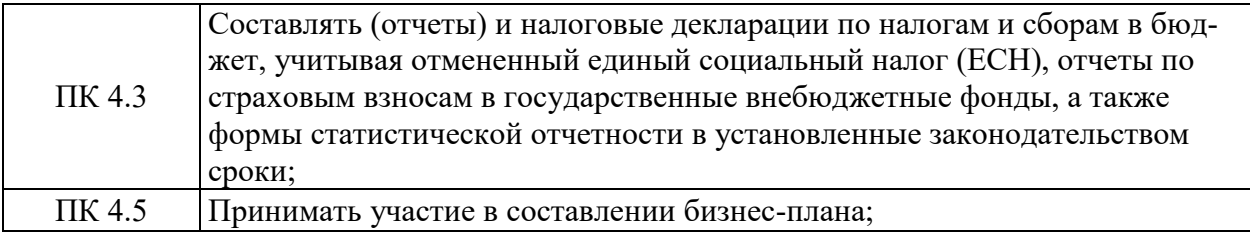

# Планируемые результаты освоения дисциплины

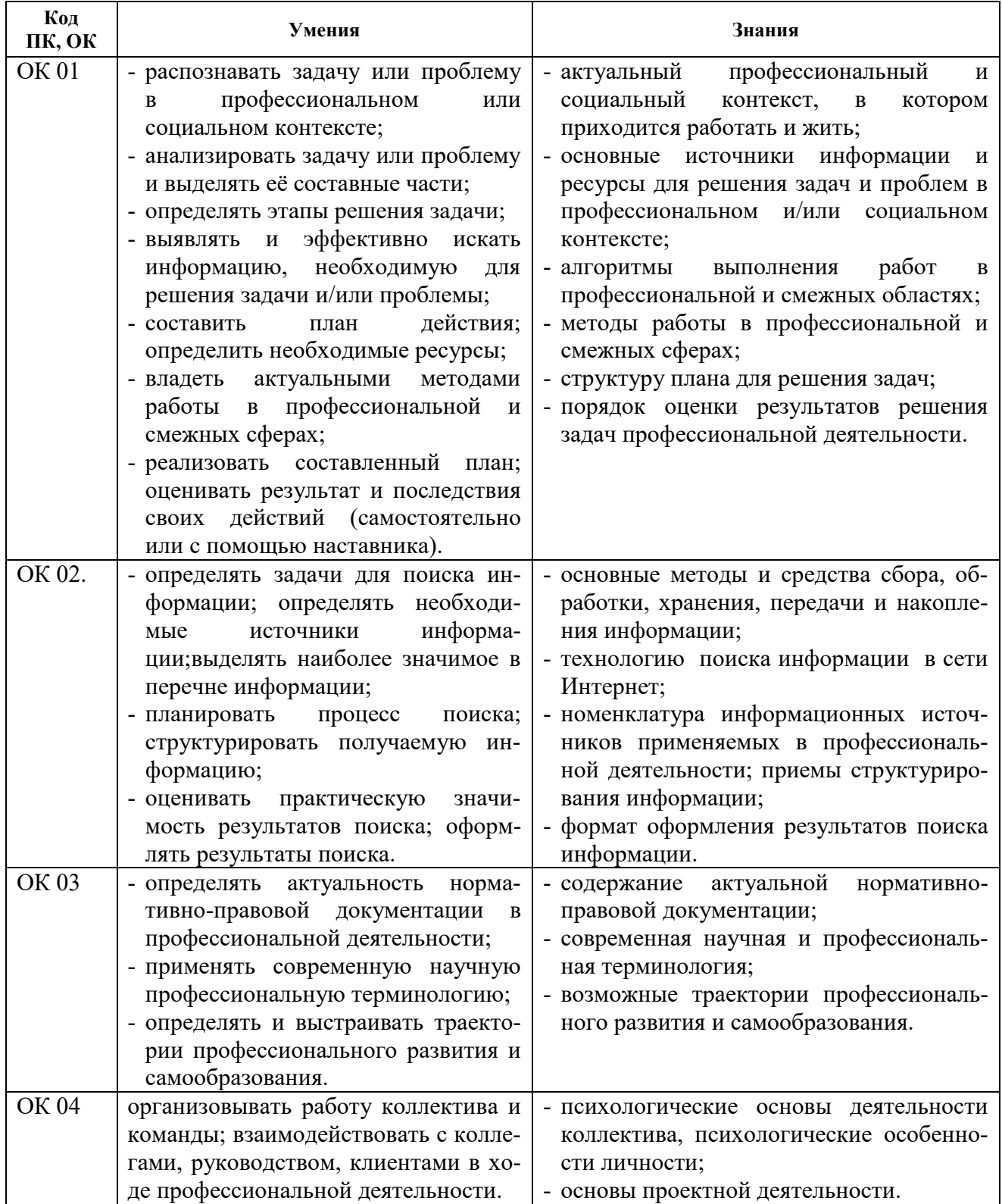

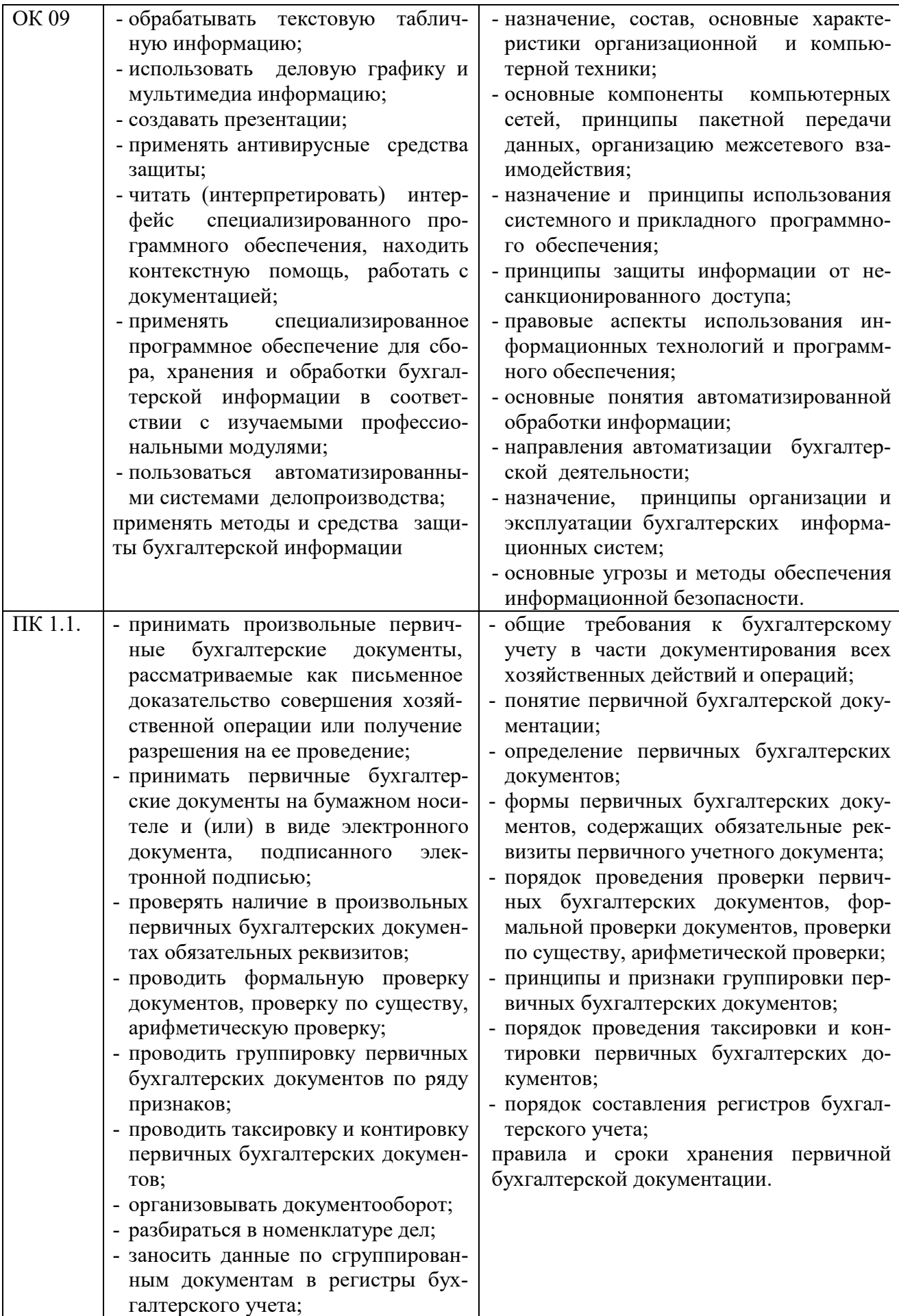

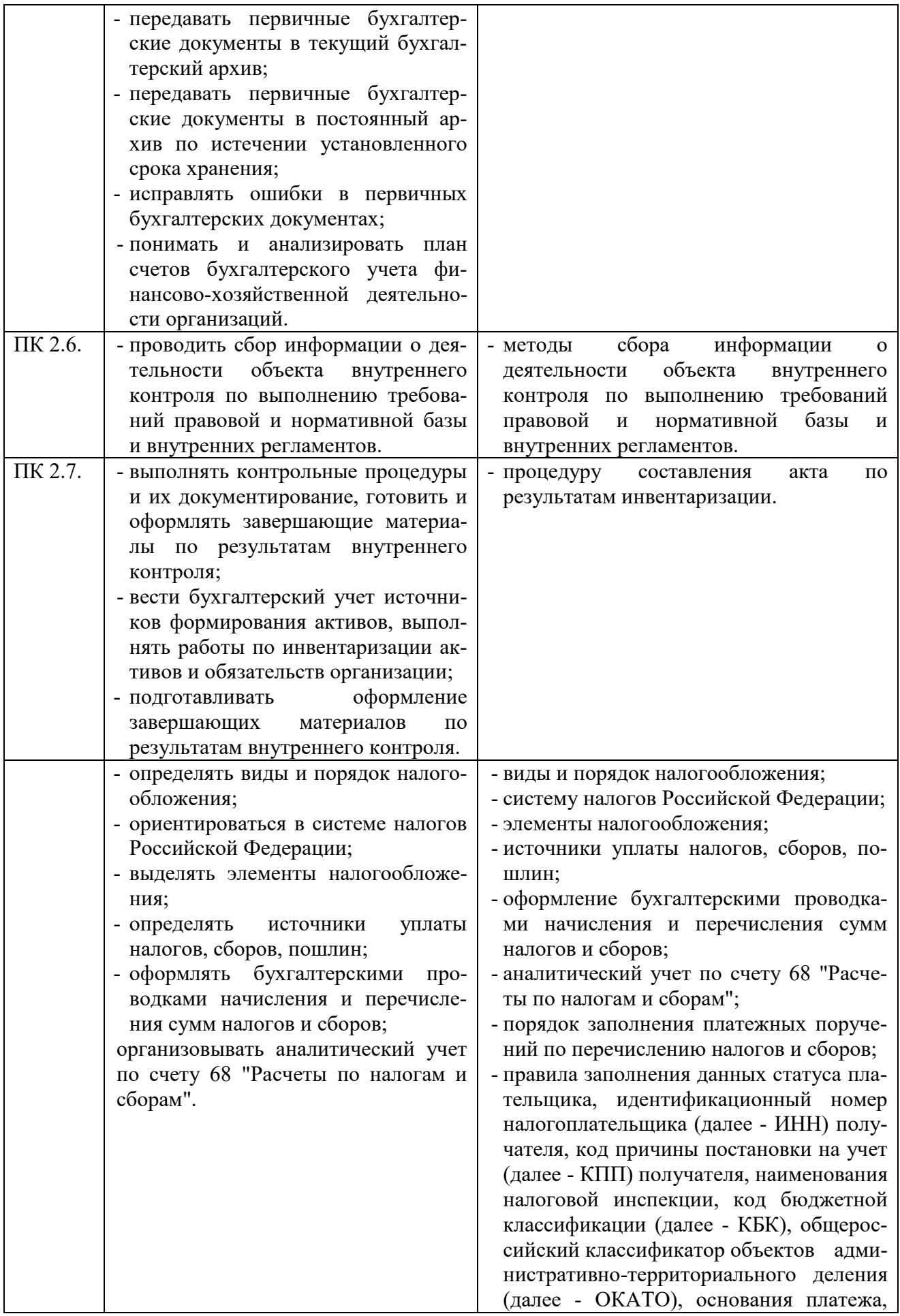

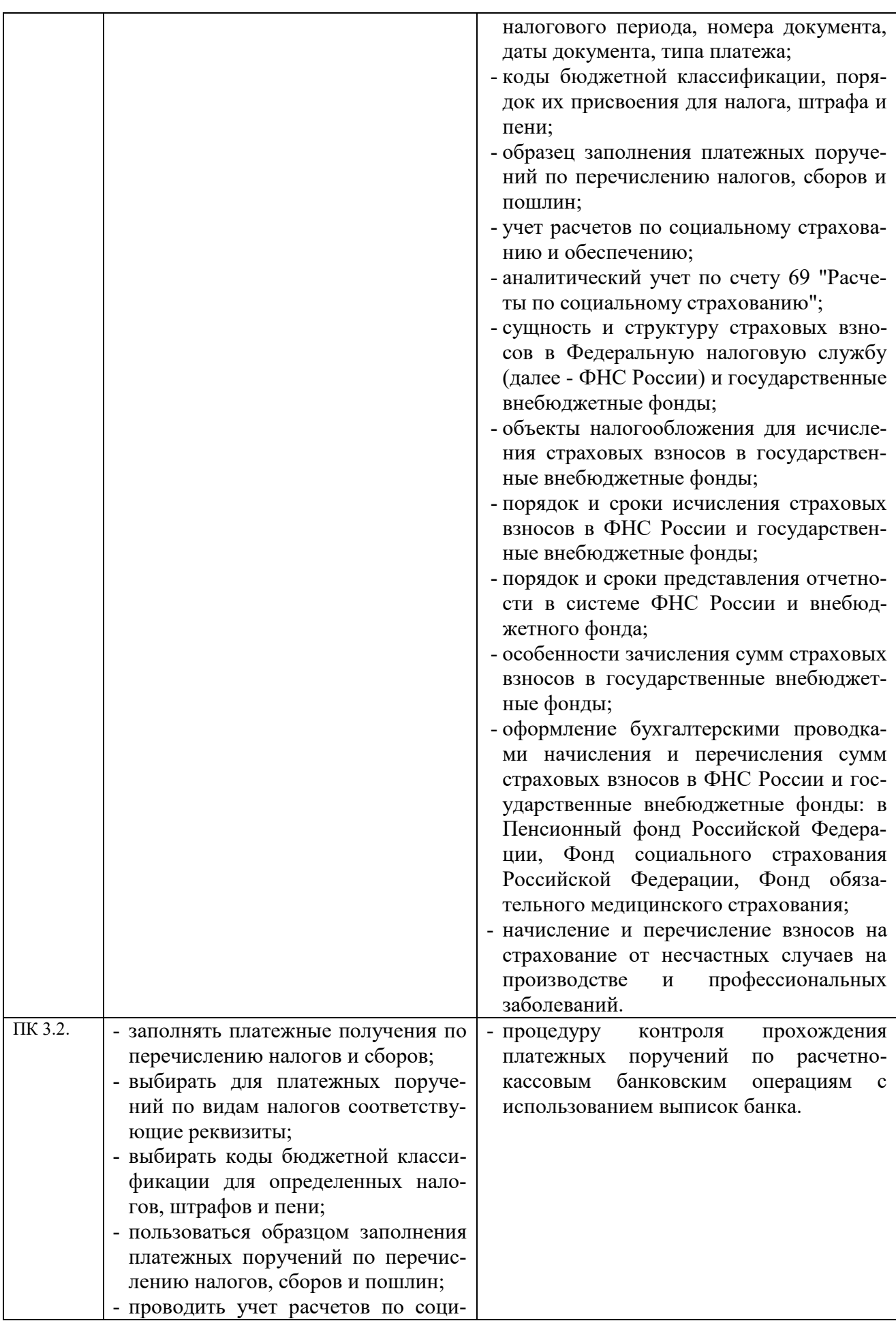

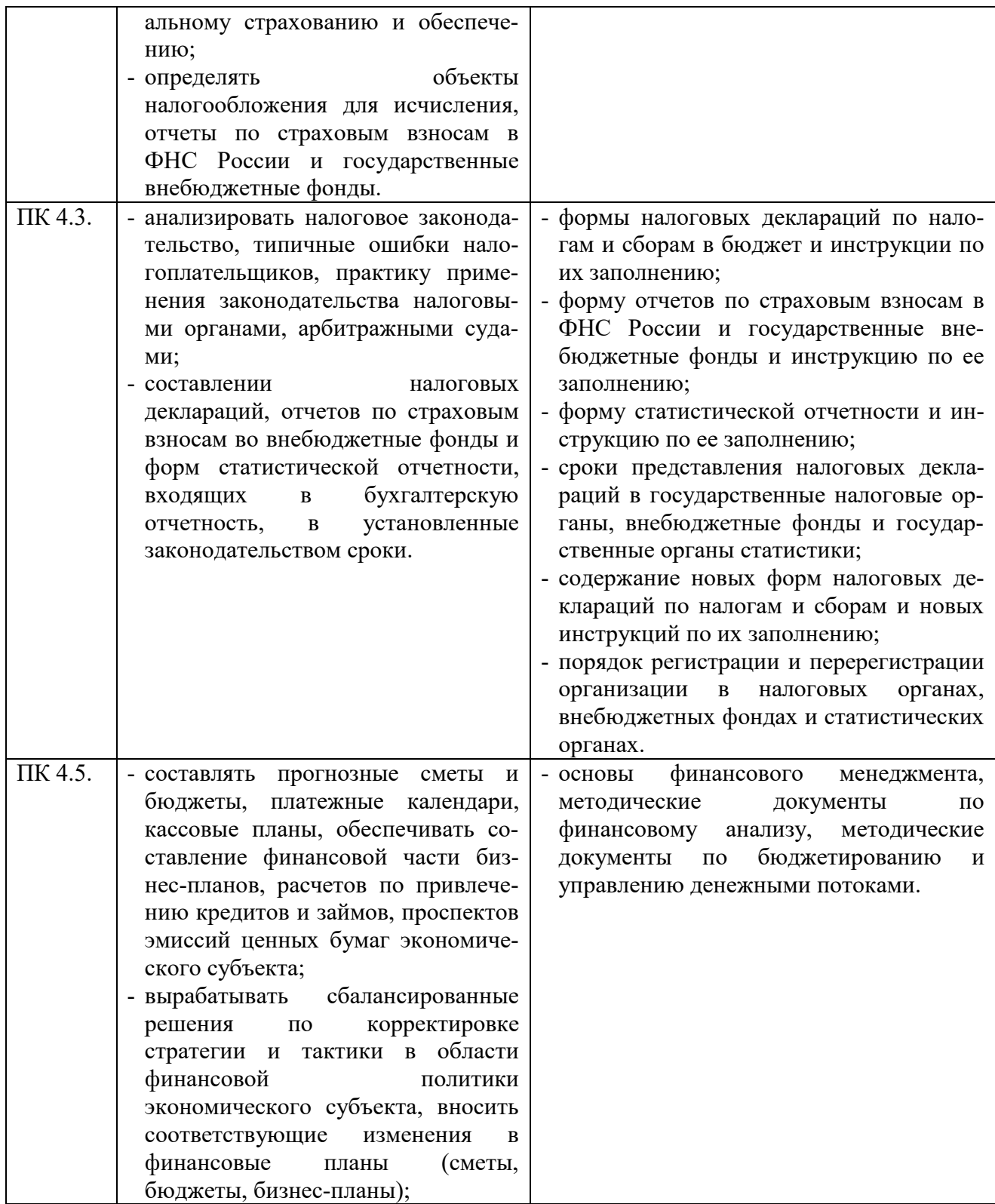

В ходе освоения дисциплины учитывается движение к достижению личностных результатов обучающимися (личностные результаты определены рабочей программой воспитания).

# **2 СТРУКТУРА И СОДЕРЖАНИЕ ДИСЦИПЛИНЫ**

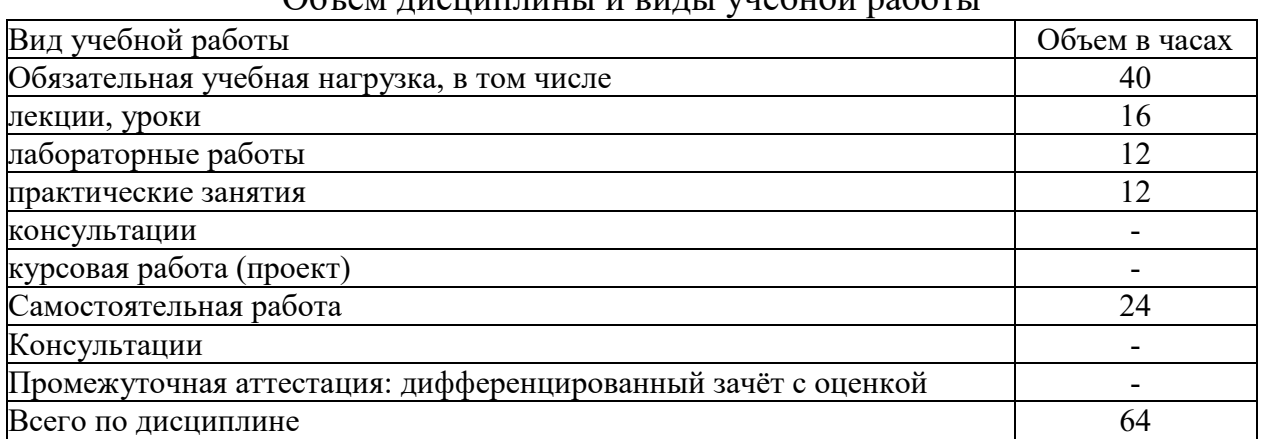

# Объем дисциплины и виды учебной работы

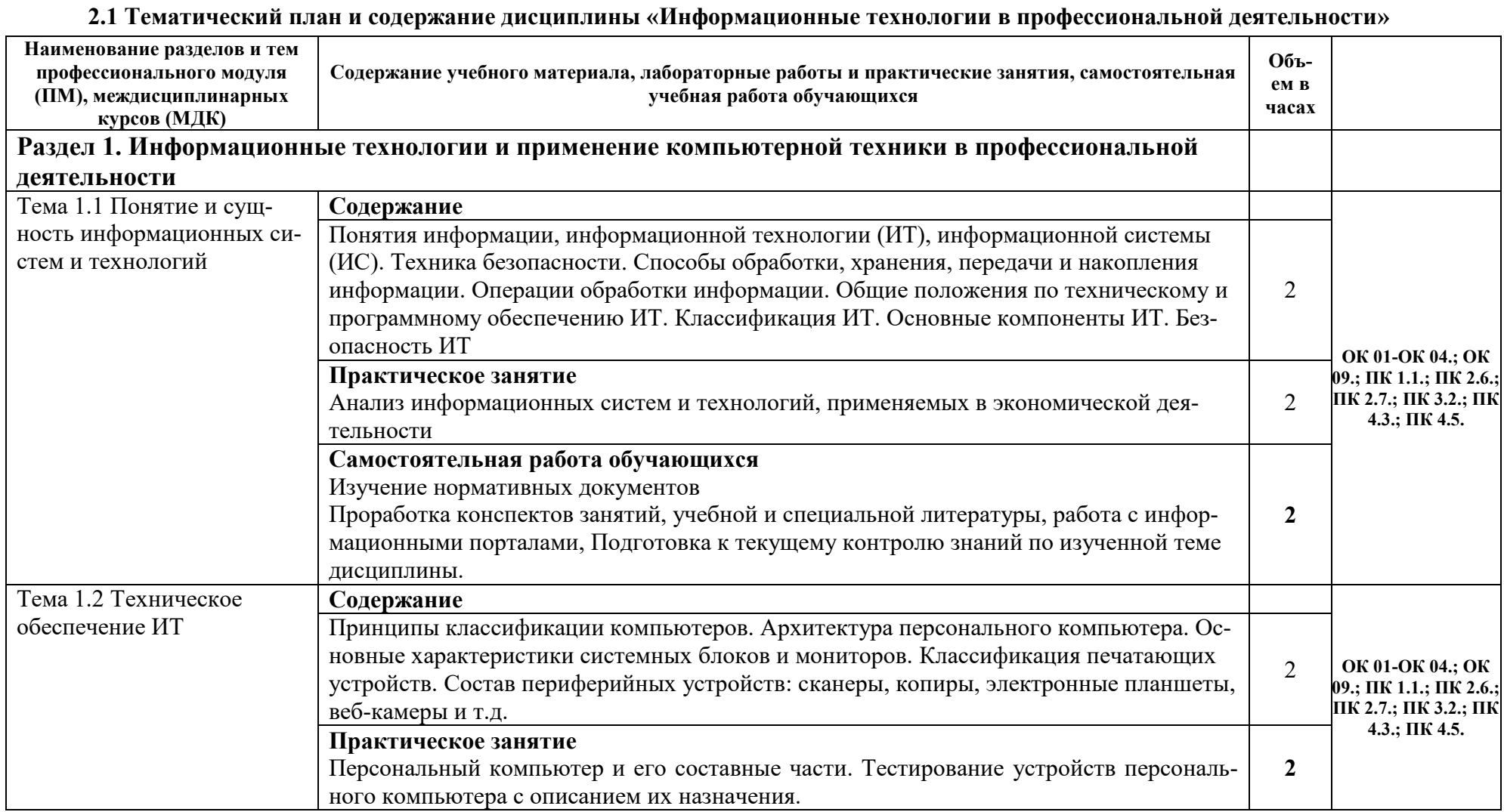

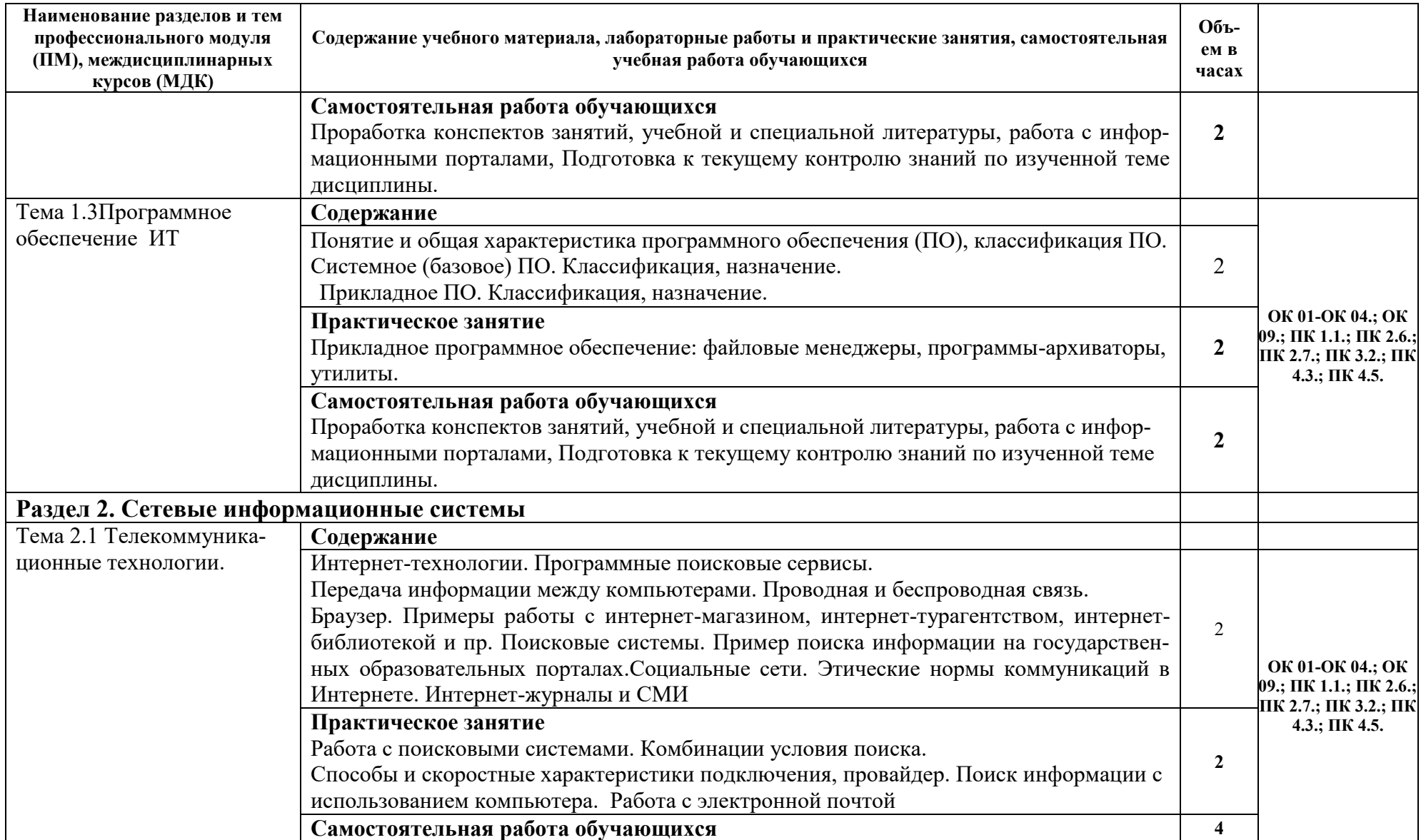

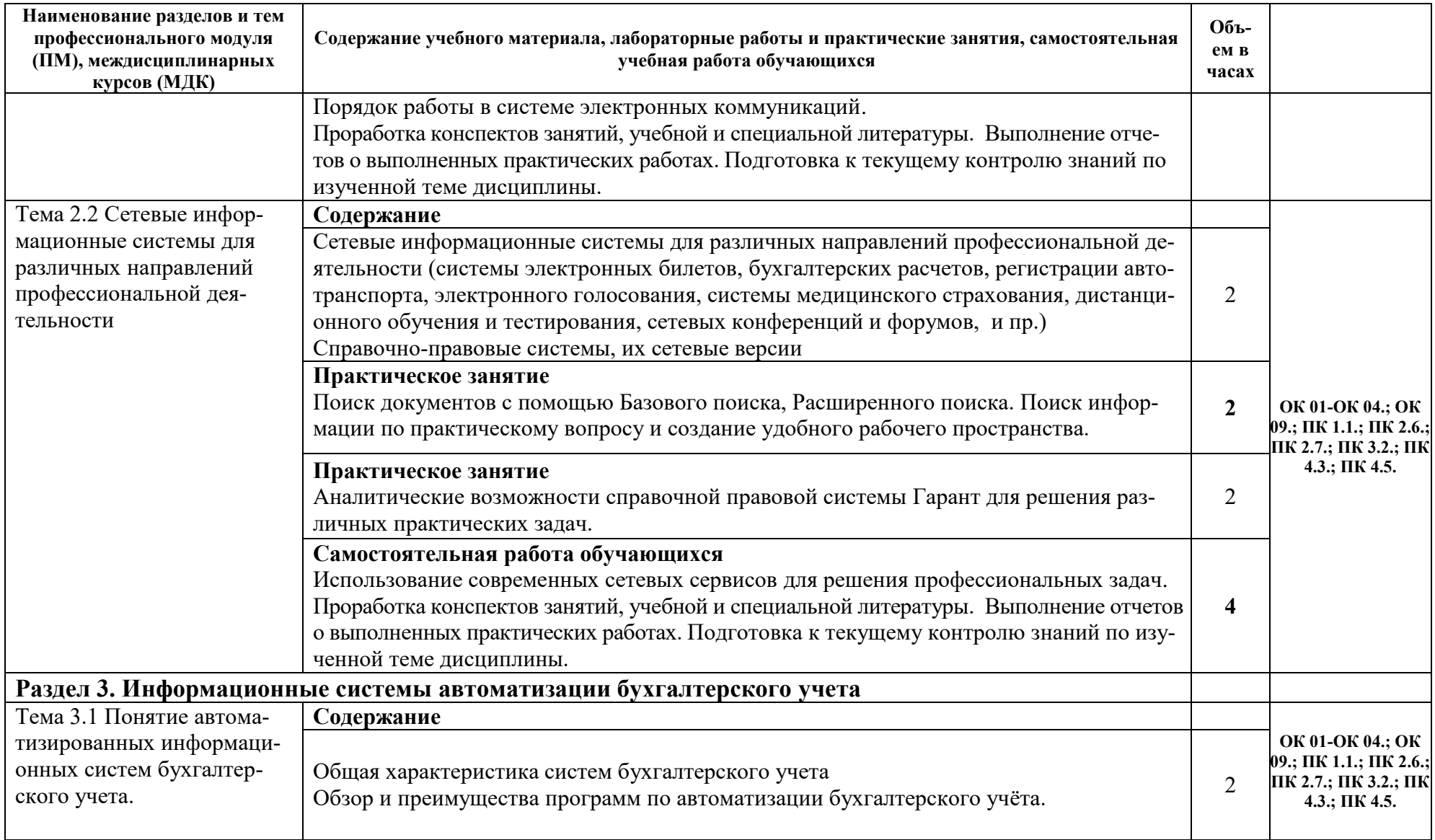

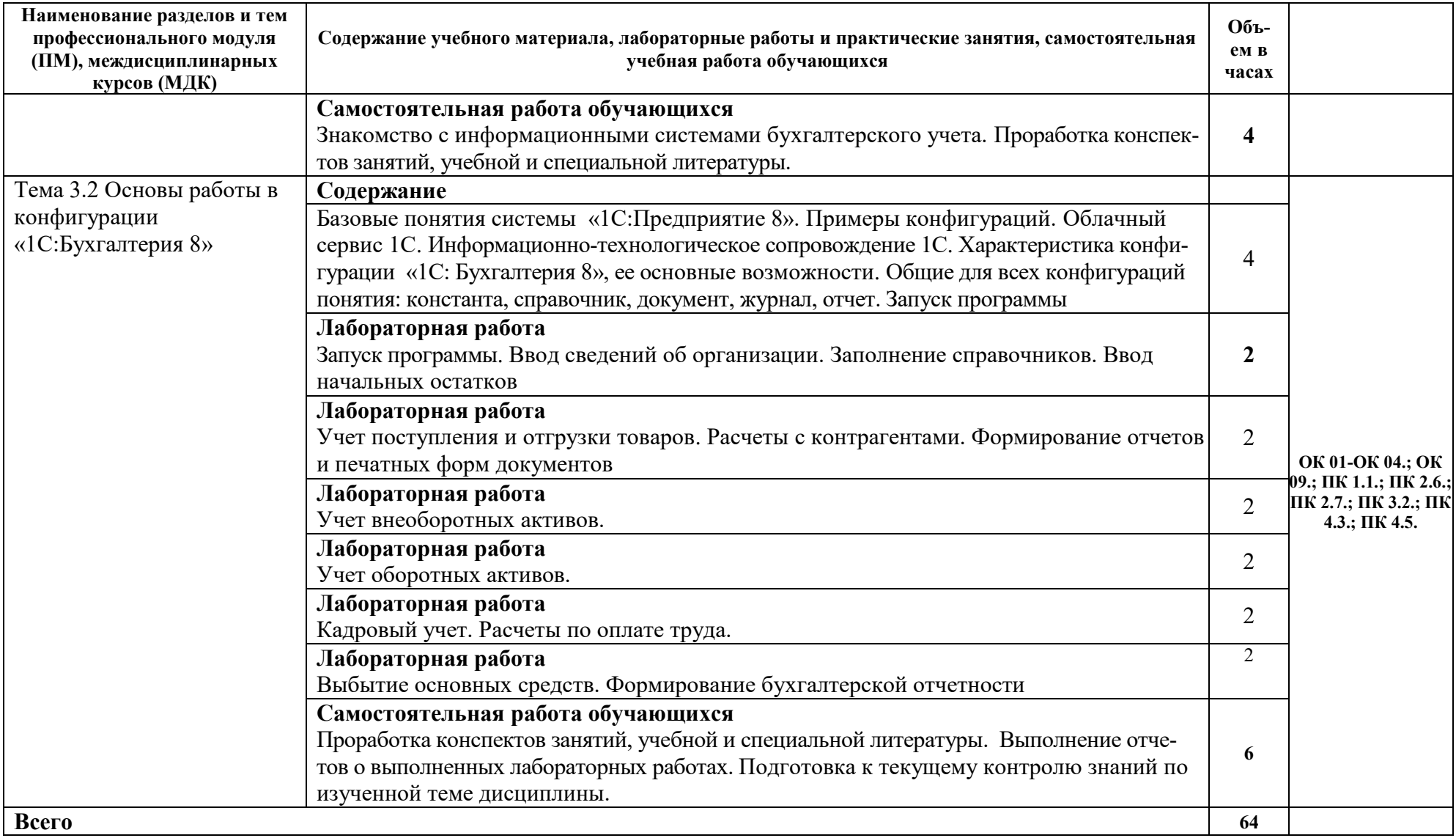

### **3 УСЛОВИЯ РЕАЛИЗАЦИИ РАБОЧЕЙ ПРОГРАММЫ ДИСЦИПЛИНЫ**

### **3.1 Требования к минимальному материально-техническому обеспечению**

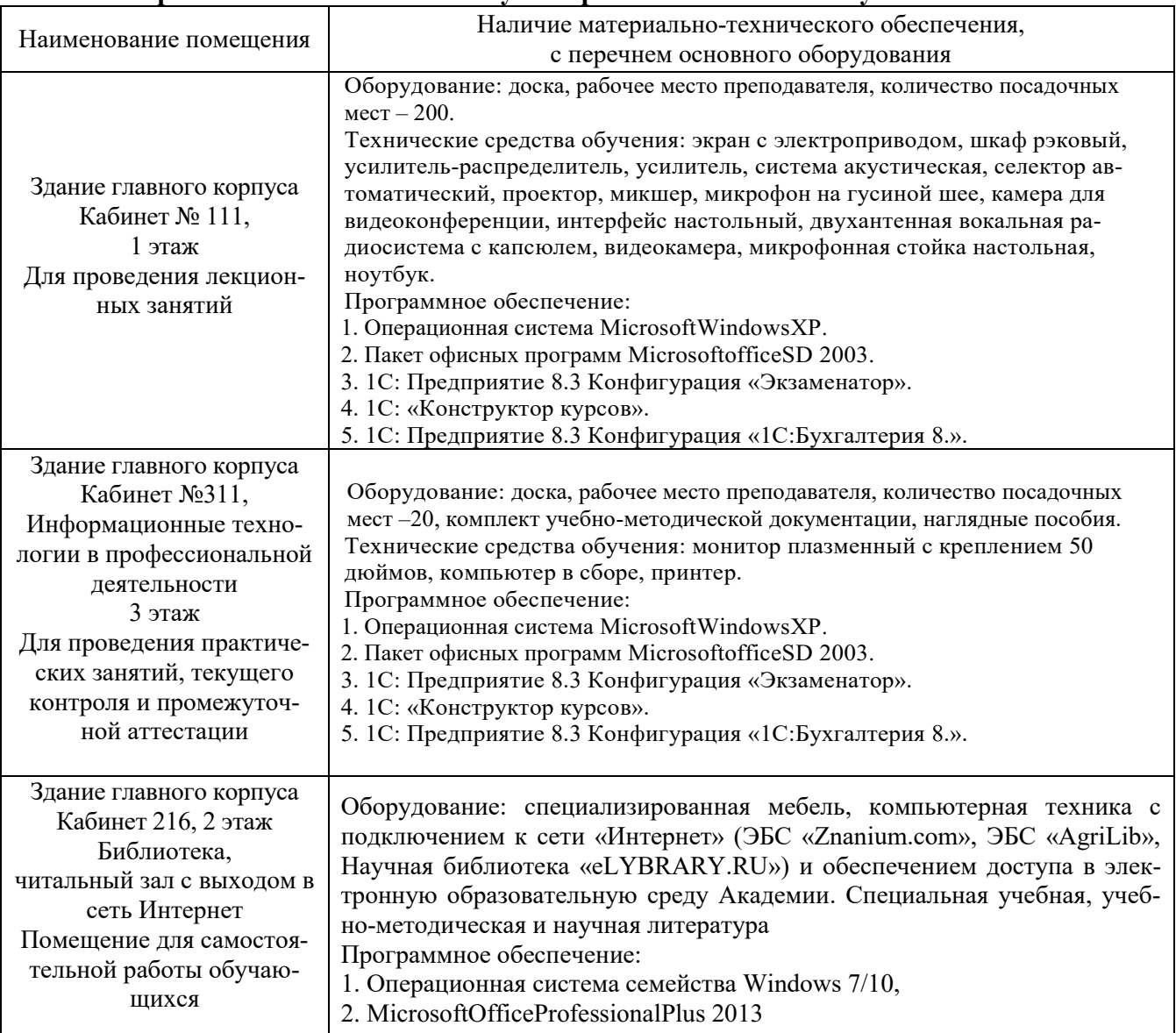

### **3.2 Информационное обеспечение обучения**

**Перечень рекомендуемых учебных изданий, Интернет-ресурсов, дополнительной литературы**

#### **Основные источники**

1. Синаторов, С. В. Информационные технологии в профессиональной деятельности : учебное пособие / С.В. Синаторов, О.В. Пикулик. — Москва : ИНФРА-М, 2021. — 277 с. — (Среднее профессиональное образование). — DOI 10.12737/1092991. - ISBN 978-5-16-016278-2. - Текст : электронный. - URL: <https://znanium.com/catalog/product/1092991> (дата обращения: 09.03.2022).

2. Федотова, Е. Л. Информационные технологии в профессиональной деятельности : учебное пособие / Е.Л. Федотова. — Москва : ФОРУМ : ИНФРА-М, 2021. — 367 с. — (Среднее профессиональное образование). - ISBN 978-5-8199-0752-8. - Текст : электронный. - URL: <https://znanium.com/catalog/product/1786345>(дата обращения: 09.03.2022).

#### **Дополнительные источники**

1. Гвоздева, В. А. Информатика, автоматизированные информационные технологии и системы : учебник / В.А. Гвоздева. — Москва : ФОРУМ : ИНФРА-М, 2021. — 542 с. — (Среднее профессиональное образование). - ISBN 978-5-8199-0856-3. - Текст : электронный. - URL: <https://znanium.com/catalog/product/1858928> (дата обращения: 09.03.2022).

2. Информационные технологии : учебное пособие / Л. Г. Гагарина, Я. О. Теплова, Е. Л. Румянцева, А. М. Баин ; под ред. Л. Г. Гагариной. — Москва : ФОРУМ : ИНФРА-М, 2019. — 320 с. — (Профессиональное образование). - ISBN 978-5-8199-0608-8. - Текст : электронный. - URL: <https://znanium.com/catalog/product/1018534> (дата обращения: 09.03.2022).

3. Плотникова, Н. Г. Информатика и информационно-коммуникационные технологии (ИКТ) : учебное пособие / Н. Г. Плотникова. — Москва : РИОР : ИНФРА-М, 2021. — 124 с. — (Среднее профессиональное образование). - ISBN 978-5-369-01308-3. - Текст : электронный. - URL: <https://znanium.com/catalog/product/1229451> (дата обращения: 09.03.2022).

### **Интернет-ресурсы для обучающихся и преподавателей**

1. Информатика - и информационные технологии: сайт лаборатории информатики МИОО [Электронный ресурс]. - Режим доступа:[http://iit.metodist.ru](http://iit.metodist.ru/)(Дата обращения: 05.10.2021).

2. Дистанционная поддержка образовательного процесса. Информационные технологии [Электронный ресурс]. - Режим доступа: <http://seti.ucoz.ru/> (Дата обращения: 05.10.2021).

3. Открытая электронная библиотека «ИИТО ЮНЕСКО» по ИКТ в образовании [Электронный ресурс] <http://ru.iite.unesco.org/publications>(Дата обращения: 05.10.2021).

4. Электронно-библиотечная система издательства «Znanium» [Электронный ресурс]. – Режим доступа: <https://znanium.com/> . – Доступ по логину и паролю.

5. [www.eLIBRARY.RU](http://www.elibrary.ru/) – научная электронная библиотека eLIBRARY.RU

6. [http://www.garant.ru](http://www.garant.ru/)

7. [http://www.consultant.ru](http://www.consultant.ru/)

# **4. КОНТРОЛЬ И ОЦЕНКА РЕЗУЛЬТАТОВ ОСВОЕНИЯ ДИСЦИПЛИНЫ**

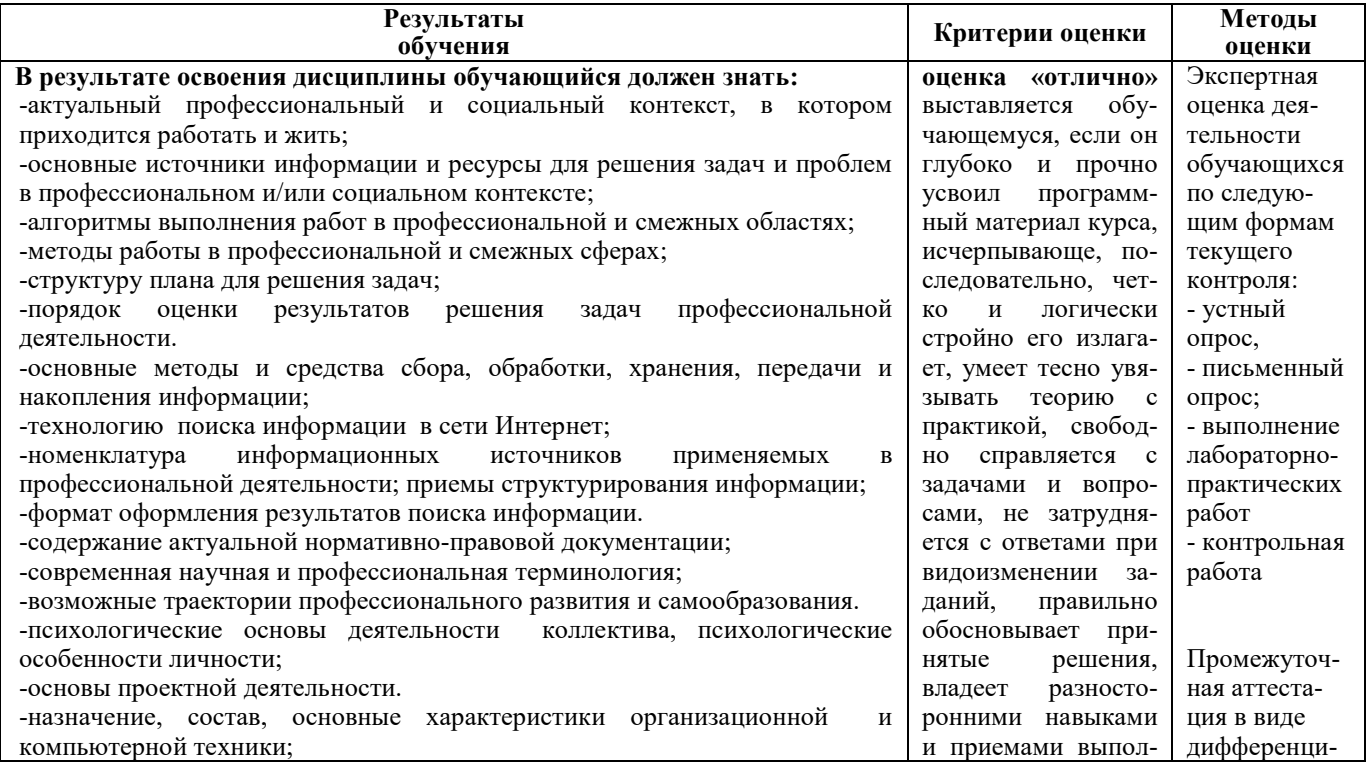

-основные компоненты компьютерных сетей, принципы пакетной передачи данных, организацию межсетевого взаимодействия; -назначение и принципы использования системного и прикладного программного обеспечения; -принципы защиты информации от несанкционированного доступа; -правовые аспекты использования информационных технологий и программного обеспечения; -основные понятия автоматизированной обработки информации; -направления автоматизации бухгалтерской деятельности; -назначение, принципы организации и эксплуатации бухгалтерских информационных систем; -основные угрозы и методы обеспечения информационной безопасности. -общие требования к бухгалтерскому учету в части документирования всех хозяйственных действий и операций; -понятие первичной бухгалтерской документации; -определение первичных бухгалтерских документов; -формы первичных бухгалтерских документов, содержащих обязательные реквизиты первичного учетного документа; -порядок проведения проверки первичных бухгалтерских документов, формальной проверки документов, проверки по существу, арифметической проверки; -принципы и признаки группировки первичных бухгалтерских документов; -порядок проведения таксировки и контировки первичных бухгалтерских документов; -порядок составления регистров бухгалтерского учета; правила и сроки хранения первичной бухгалтерской документации. -методы сбора информации о деятельности объекта внутреннего контроля по выполнению требований правовой и нормативной базы и внутренних регламентов. -процедуру составления акта по результатам инвентаризации. -виды и порядок налогообложения; -систему налогов Российской Федерации; -элементы налогообложения; -источники уплаты налогов, сборов, пошлин; -оформление бухгалтерскими проводками начисления и перечисления сумм налогов и сборов; -аналитический учет по счету 68 "Расчеты по налогам и сборам"; -порядок заполнения платежных поручений по перечислению налогов и сборов; -правила заполнения данных статуса плательщика, идентификационный номер налогоплательщика (далее - ИНН) получателя, код причины постановки на учет (далее - КПП) получателя, наименования налоговой инспекции, код бюджетной классификации (далее - КБК), общероссийский классификатор объектов административно-территориального деления (далее - ОКАТО), основания платежа, налогового периода, номера документа, даты документа, типа платежа; -коды бюджетной классификации, порядок их присвоения для налога, штрафа и пени; -образец заполнения платежных поручений по перечислению налогов, сборов и пошлин; -учет расчетов по социальному страхованию и обеспечению; -аналитический учет по счету 69 "Расчеты по социальному страхованию"; -сущность и структуру страховых взносов в Федеральную налоговую службу (далее - ФНС России) и государственные внебюджетные фонды; -объекты налогообложения для исчисления страховых взносов в государственные внебюджетные фонды; -порядок и сроки исчисления страховых взносов в ФНС России и государственные внебюджетные фонды; -порядок и сроки представления отчетности в системе ФНС России и внебюджетного фонда; -особенности зачисления сумм страховых взносов в государственные внебюджетные фонды; -оформление бухгалтерскими проводками начисления и перечисления сумм страховых взносов в ФНС России и государственные внебюджетные фонды: в Пенсионный фонд Российской Федерации, Фонд социального нения практических задач; **оценка «хорошо»** выставляется обучающемуся, если он твердо знает материал курса, грамотно и по существу излагает его, не допуская существенных неточностей в ответе на вопрос, правильно применяет теоретические положения при решении практических вопросов и задач, владеет необходимыми навыками и приемами их выполнения; **оценка «удовлетворительно»** выставляется обучающемуся, если он имеет знания только основного материала, но не усвоил его деталей, допускает неточности, недостаточно правильные формулировки, нарушения логической последовательности в изложении программного материала, испытывает затруднения при выполнении практических задач; **оценка «неудовлетворительно»** выставляется обучающемуся, который не знает значительной части программного материала, допускает существенные ошибки, неуверенно, с большими затруднениями решает практические задачи или не справляется с ними самостоятельно. рованного -<br>зачета

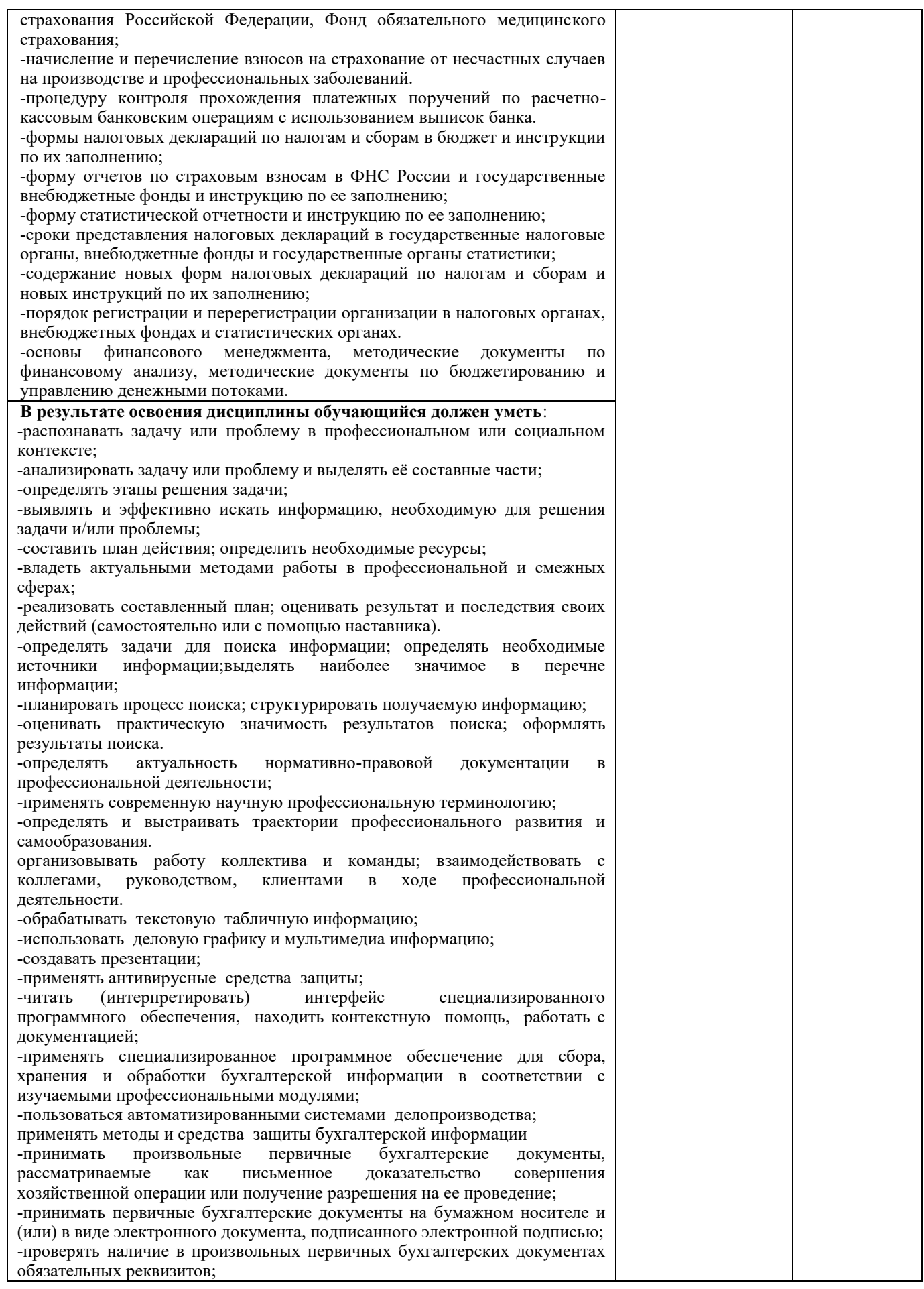

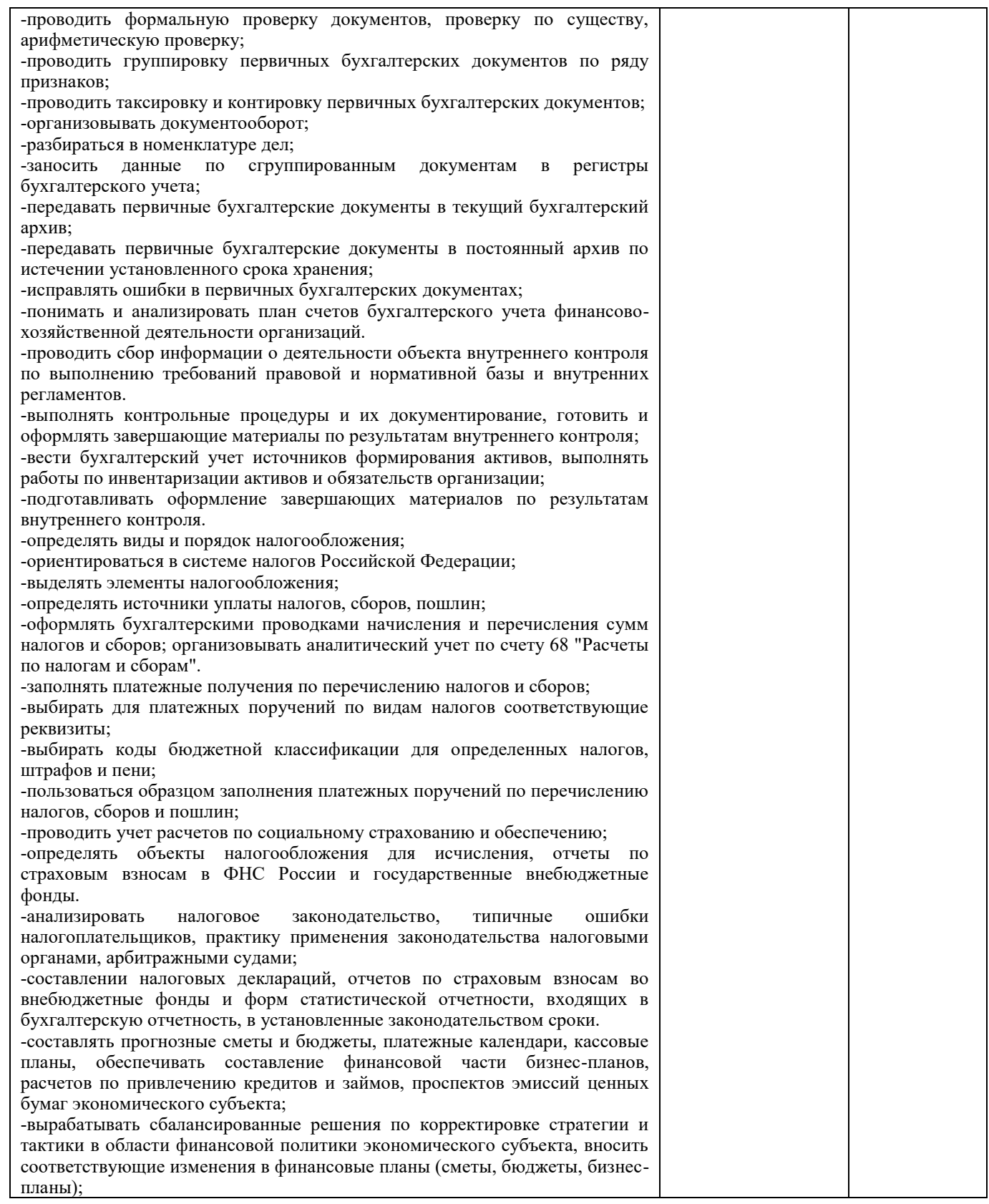

Министерство сельского хозяйства Российской Федерации Федеральное государственное бюджетное образовательное учреждение высшего образования «Курганская государственная сельскохозяйственная академия имени Т.С. Мальцева» (ФГБОУ ВО Курганская ГСХА) Учебно-методическое управление

> УТВЕРЖДАЮ Заведующая отделом планирования и организации учебного процесса учебнометодического управления \_\_\_\_\_\_\_\_\_\_\_ А.У. Есембекова  $\overline{\begin{array}{ccc} \hline \hline \hline \hline \hline \hline \hline \hline \hline \end{array}}$  2022 г.

# Фонд оценочных средств

ОП.8 Информационные технологии в профессиональной деятельности

Специальность среднего профессионального образования

## **38.02.01 Экономика и бухгалтерский учет (по отраслям)**

Профиль: социально-экономический

Квалификация: бухгалтер

Форма обучения

**Очная**

Лесниково

#### **1. ПАСПОРТ ФОНДА ОЦЕНОЧНЫХ СРЕДСТВ**

Фонд оценочных средств (ФОС) предназначен для контроля и оценки образовательных достижений обучающихся, освоивших программу дисциплины ОП.08 «Информационные технологии в профессиональной деятельности» основной профессиональной образовательной программы подготовки специалистов среднего звена в соответствии с ФГОС СПО по специальности 38.02.01 Экономика и бухгалтерский учет (по отраслям), утвержденного приказом Минобрнауки России от 5 февраля 2018 г. №69 в части овладения усвоенных знаний, сформированности общих компетенций и обеспечивающих их умений.

Текущий контроль освоения программы дисциплины проводится в пределах учебного времени, отведенного на изучение модуля с использованием таких методов как устный, письменный, практический, самоконтроль.

Промежуточный контроль освоения дисциплины осуществляется при проведении дифференцированного зачета.

Предметом оценки освоения дисциплины являются умения и знания. Дифференцированный зачет по дисциплине проводится с учетом результатов текущего контроля. Текущий контроль включал в себя оценку выполнения практических и лабораторных работ, выполнения контрольных работ по разделам дисциплины.

ФОС представляет собой комплект заданий для проведения текущего контроля успеваемости и итоговой аттестации по дисциплине «Информационные технологии в профессиональной деятельности»и входит в фонд оценочных средств (ФОС) по специальности 38.02.01 «Экономика и бухгалтерский учет (по отраслям)», утвержденного приказом Минобрнауки России от 5 февраля 2018 г. №69.

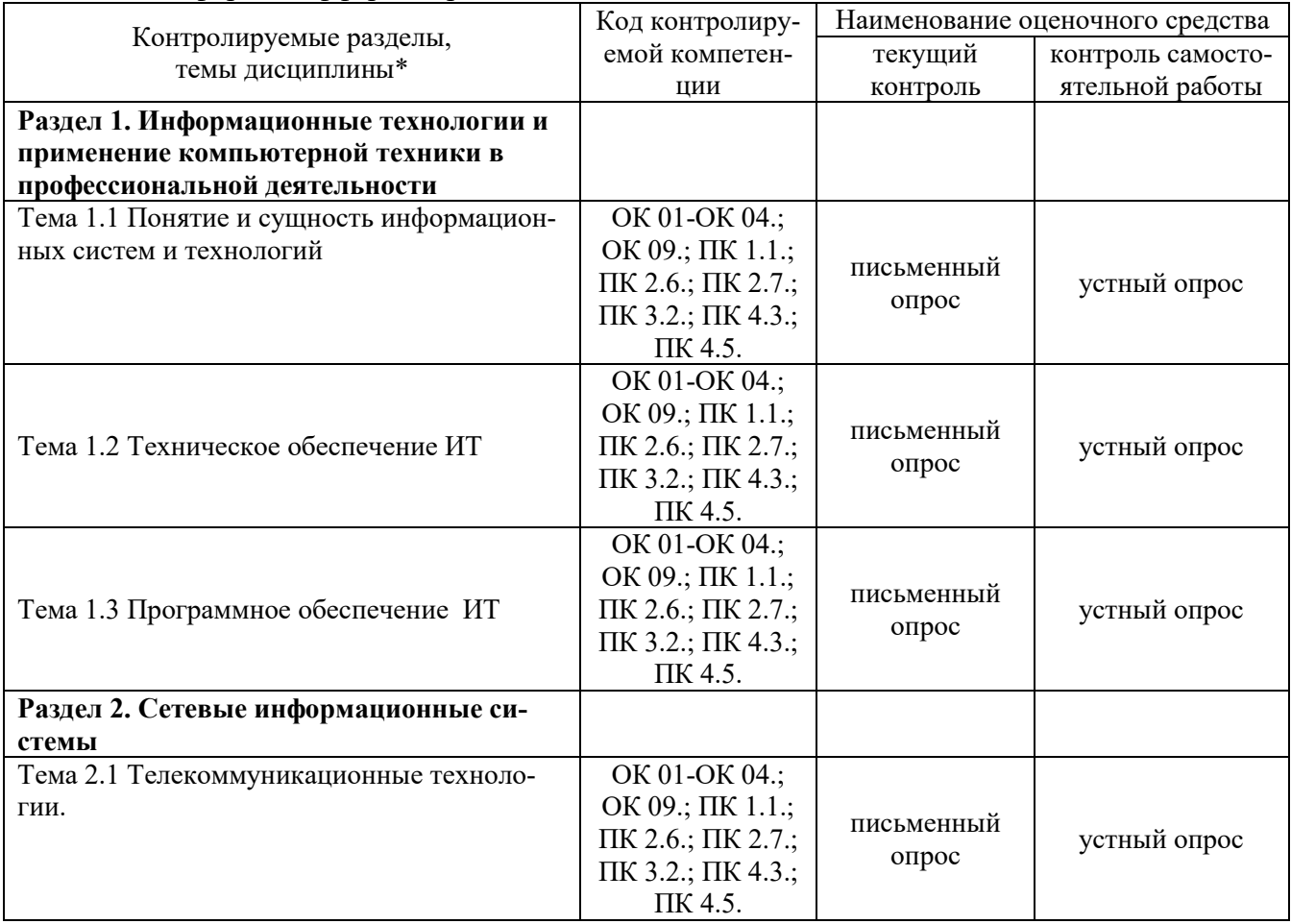

ФОС включает контрольные материалы и рекомендации для проведения промежуточной аттестации в форме дифференцированного зачета.

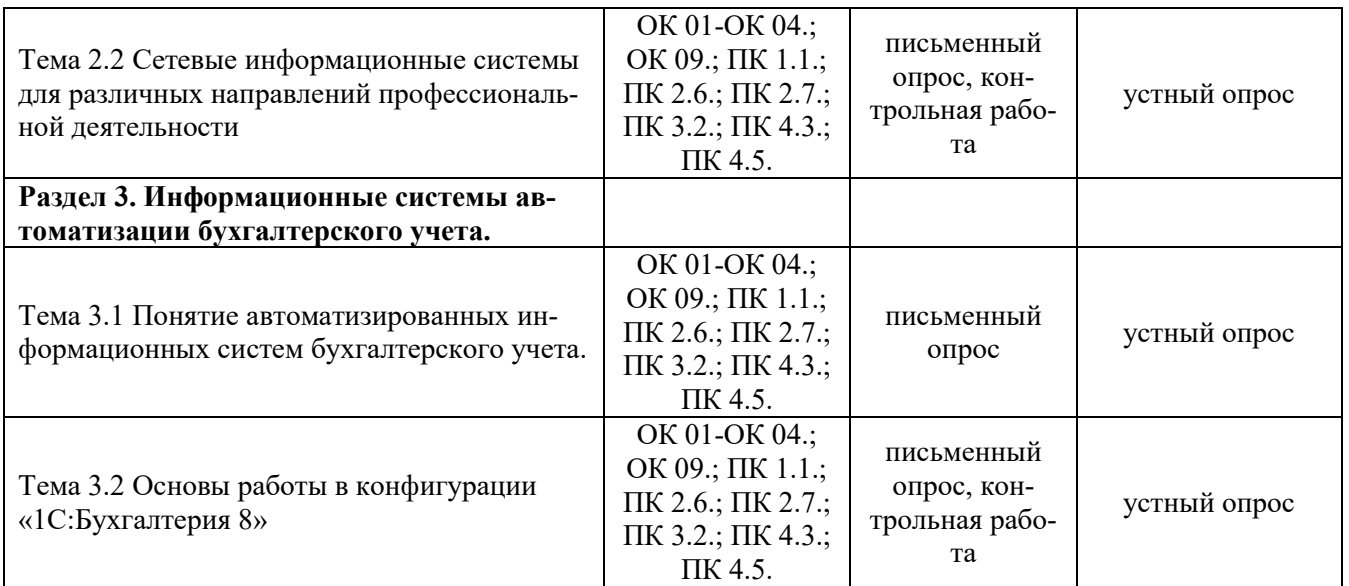

#### **2. КОНТРОЛЬНО-ОЦЕНОЧНЫЕ СРЕДСТВА ДЛЯ ВХОДНОГО КОНТРОЛЯ ОБУЧАЮЩЕГОСЯ**

Не предусмотрен.

#### **3. КОНТРОЛЬНО-ОЦЕНОЧНЫЕ СРЕДСТВА ДЛЯ ТЕКУЩЕГО КОНТРОЛЯ ОБУЧАЮЩЕГОСЯ (по видам контроля)**

#### **3.1 Письменный опрос**

Текущий контроль проводится на практическом занятии в форме письменного опросас целью оценки знаний по теме.

#### **Раздел 1. Информационные технологии и применение компьютерной техники в профессиональной деятельности**

Тема 1.1 Понятие и сущность информационных систем и технологий

Тема 1.2 Техническое обеспечение ИТ

Тема 1.3 Программное обеспечение (ПО) ИТ

Перечень компетенций, проверяемых оценочным средством: ОК 01-ОК 04.; ОК 09.; ПК 1.1.; ПК 2.6.; ПК 2.7.; ПК 3.2.; ПК 4.3.; ПК 4.5.

#### Перечень вопросов для проведения письменного опроса:

- 1 Понятия «информационная система» и «информационная технология».
- 2 Компоненты информационной технологии (ИТ).
- 3 Требования, предъявляемые к информационным технологиям.
- 4 Информация и её источники.
- 5 Основные информационные процессы и их характеристика.
- 6 Этапы развития ИТ.
- 7 Классификация ИТ.
- 8 ОсновныекомпонентыИТ.
- 9 Техническое обеспечение ИТ.
- 10 Информационное обеспечениеИТ
- 11 Математическое обеспечение ИТ.
- 12 Программное обеспечение ИТ.
- 13 Лингвистическое обеспечение ИТ
- 14 Методическое и организационное обеспечение ИТ<br>15 Правовое обеспечение ИТ
- 15 Правовое обеспечение ИТ
- 16 Эргономическое и технологическое обеспечения ИТ<br>17 Способы сбора информации.
- Способы сбора информации.
- 18 Способы хранения информации.
- 19 Способы обработки информации.
- Способы передачи информации.
- 21 Способы накопления информации.<br>22 Принципы классификации компью
- Принципы классификации компьютеров.
- 23 Архитектура персонального компьютера.
- 24 Основные характеристики системных блоков и мониторов.<br>25 Классификация печатающих устройств.
- 25 Классификация печатающих устройств.
- 26 Состав периферийных устройств.
- 27 Понятие и общая характеристика программного обеспечения (ПО),
- 28 КлассификацияПО.
- 29 Системное (базовое) ПО. Классификация, назначение.
- 30 Прикладное ПО. Классификация, назначение.
- 31 Понятие компьютерного вируса.
- Понятиезашиты информации и информационной безопасности.
- 33 Принципы и способы защиты информации в информационных системах.
- 34 Характеристика угроз безопасности информации и их источников.
- 35 Методы обеспечения информационной безопасности.
- 36 Принципы защиты информации от несанкционированного доступа.
- 37 Правовое обеспечение применения информационных технологий и защиты информации

#### Критерии оценки письменного опроса:

- «отлично» выставляется обучающемуся, если он глубоко и прочно усвоил программный материал, исчерпывающе, последовательно, четко и логически стройно его излагает, умеет тесно увязывать теорию с практикой, свободно справляется с задачами, вопросами и другими видами применения знаний, причем не затрудняется с ответом при видоизменении заданий, использует в ответе материал разнообразных литературных источников;

- «хорошо» выставляется обучающемуся, если: он твердо знает материал, грамотно и по существу излагает его, не допускает существенных неточностей в ответе на вопрос, правильно применяет теоретические положения при решении практических вопросов и задач, владеет необходимыми навыками и приемами их выполнения;

- «удовлетворительно» выставляется обучающемуся, если: он имеет знания только основного материала, но не усвоил его деталей, допускает неточности, недостаточно правильные формулировки, нарушения логической последовательности в изложении программного материала, испытывает затруднения при выполнении практических заданий;

- «неудовлетворительно» выставляется обучающемуся, если: он не знает значительной части программного материала, допускает существенные ошибки, неуверенно, несвязно излагает его, с большими затруднениями выполняет практические задания.

Компетенции ОК 01-ОК 04.; ОК 09.; ПК 1.1.; ПК 2.6.; ПК 2.7.; ПК 3.2.; ПК 4.3.; ПК 4.5 .считаются сформированными, если обучающийся получил оценку «удовлетворительно», «хорошо» или «отлично».

### **Раздел 2. Сетевые информационные системы**

Тема 2.1 Телекоммуникационные технологии.

Тема 2.2 Сетевые информационные систем для различных направлений профессиональной деятельности

Перечень компетенций, проверяемых оценочным средством: ОК 01-ОК 04.; ОК 09.; ПК 1.1.;  $\Pi K$  2.6.;  $\Pi K$  2.7.;  $\Pi K$  3.2.;  $\Pi K$  4.3.;  $\Pi K$  4.5

### Перечень вопросов для проведения письменного опроса:

- $1<sub>1</sub>$ Понятие интернет-технологий.
- $2^{\circ}$ Программные поисковые сервисы.
- Передача информации между компьютерами. Проводная и беспроводная связь.  $\overline{3}$ .
- $\overline{4}$ . Понятие браузера.
- $5<sub>1</sub>$ Поисковые системы.
- 6. Государственные образовательные порталы.
- $7.$ Социальные сети.
- 8. Этические нормы коммуникаций в Интернете.
- 9. Интернет-журналы и СМИ
- Справочно-правовые системы, их сетевые версии 10.

### Критерии оценки письменного опроса:

- «отлично» выставляется обучающемуся, если он глубоко и прочно усвоил программный материал, исчерпывающе, последовательно, четко и логически стройно его излагает, умеет тесно увязывать теорию с практикой, свободно справляется с задачами, вопросами и другими видами применения знаний, причем не затрудняется с ответом при видоизменении заданий, использует в ответе материал разнообразных литературных источников;

- «хорошо» выставляется обучающемуся, если: он твердо знает материал, грамотно и по существу излагает его, не допускает существенных неточностей в ответе на вопрос, правильно применяет теоретические положения при решении практических вопросов и задач, владеет необходимыми навыками и приемами их выполнения;

- «удовлетворительно» выставляется обучающемуся, если: он имеет знания только основного материала, но не усвоил его деталей, допускает неточности, недостаточно правильные формулировки, нарушения логической последовательности в изложении программного материала, испытывает затруднения при выполнении практических заданий;

- «неудовлетворительно» выставляется обучающемуся, если: он не знает значительной части программного материала, допускает существенные ошибки, неуверенно, несвязно излагает его, с большими затруднениями выполняет практические задания.

Компетенции ОК 01-ОК 04.; ОК 09.; ПК 1.1.; ПК 2.6.; ПК 2.7.; ПК 3.2.; ПК 4.3.; ПК 4.5 считаются сформированными, если обучающийся получил оценку «удовлетворительно», «хорошо» или «отлично».

### Раздел 3. Информационные системы автоматизации бухгалтерского учета.

Тема 3.1 Понятие автоматизированных информационных систем бухгалтерского учета. Тема 3.2 Основы работы в конфигурации «1С:Бухгалтерия 8»

Перечень компетенций, проверяемых оценочным средством: ОК 01-ОК 04.; ОК 09.; ПК 1.1.; ПК 2.6.;  $\Pi K$  2.7.;  $\Pi K$  3.2.;  $\Pi K$  4.3.;  $\Pi K$  4.5

Перечень вопросов для проведения письменного опроса:

- $1.$ Общая характеристика систем бухгалтерского учета
- Преимущества программ по автоматизации бухгалтерского учёта.  $2.$
- $\mathcal{E}$ Базовые понятия системы «1С: Предприятие 8»: платформа, конфигурация, внедрение.
- $\overline{4}$ . Облачный сервис 1С, описание, преимущества и недостатки
- $5<sub>1</sub>$ Информационно-технологическое сопровождение 1С (ИТС)
- $6<sub>l</sub>$ Характеристика конфигурации «1С: Бухгалтерия 8», ее основные возможности
- $7.$ Понятия: константа, справочник, документ, журнал, отчет.

#### Критерии оценки письменного опроса:

- «отлично» выставляется обучающемуся, если он глубоко и прочно усвоил программный материал, исчерпывающе, последовательно, четко и логически стройно его излагает, умеет тесно увязывать теорию с практикой, свободно справляется с задачами, вопросами и другими видами применения знаний, причем не затрудняется с ответом при видоизменении заданий, использует в ответе материал разнообразных литературных источников;

- «хорошо» выставляется обучающемуся, если: он твердо знает материал, грамотно и по существу излагает его, не допускает существенных неточностей в ответе на вопрос, правильно применяет теоретические положения при решении практических вопросов и задач, владеет необходимыми навыками и приемами их выполнения;

- «удовлетворительно» выставляется обучающемуся, если: он имеет знания только основного материала, но не усвоил его деталей, допускает неточности, недостаточно правильные формулировки, нарушения логической последовательности в изложении программного материала, испытывает затруднения при выполнении практических заданий;

- «неудовлетворительно» выставляется обучающемуся, если: он не знает значительной части программного материала, допускает существенные ошибки, неуверенно, несвязно излагает его, с большими затруднениями выполняет практические задания.

Компетенции ОК 01-ОК 04.; ОК 09.; ПК 1.1.; ПК 2.6.; ПК 2.7.; ПК 3.2.; ПК 4.3.; ПК 4.5 считаются сформированными, если обучающийся получил оценку «удовлетворительно», «хорошо» или «отлично».

#### 3.2 Контрольная работа

Текущий контроль проводится в форме контрольной работы во время проведения практического занятия с целью оценки знаний, умений решать типичные задания по теме.

### Раздел 2. Сетевые информационные системы

Тема 2.1 Телекоммуникационные технологии.

Тема 2.2 Сетевые информационные систем для различных направлений профессиональной деятельности

Перечень компетенций, проверяемых оценочным средством: ОК 01-ОК 04.; ОК 09.; ПК 1.1.;  $\Pi K$  2.6.;  $\Pi K$  2.7.;  $\Pi K$  3.2.;  $\Pi K$  4.3.;  $\Pi K$  4.5

#### Типовые задания по контрольной работе

#### Вариант 1

Часть 1. Ответить на вопрос.

Понятие интернет-технологий.

Часть 2.

СПС Гарант.

Залание 1 Ваша организация совершила продажу товара за наличный расчет. В соответствии с законодательством она должна была воспользоваться контрольно-кассовой машиной либо бланками строгой отчетности. Найдите размер штрафа за нарушение данного требования. Поставьте в этом месте закладку и напишите к ней комментарий.

Задание 2

1. Сформируйте полную и исчерпывающую подборку документов для того, чтобы заполнить декларацию по налогу на имущество организаций. Поиск информации проводите по всем разделам СПС.

2. Сформируйте полную и исчерпывающую подборку документов, которые касаются декларации по налогу на рекламу.

**Задание 3. С**оставьте полную подборку документов по вопросу получения образования заочно.

**Задание 4** Сформируйте список судебных решений, которые бы ссылались на статью 90 "Основания обеспечительных мер "Арбитражно-процессуального кодекса. Сохраните список в MS Word.

**Задание 5** Найдите типовую форму баланса. Переведите ее в Excel

### **Вариант 2**

**Часть 1.** Ответить на вопрос*.*

Понятие сетевых информационных систем.

**Часть 2.**

*СПС Гарант.*

**Задание 1.** Определите, требуется ли согласие ребенка 11 лет на изменение его фамилии. Поставьте в нужном месте закладку и напишите к ней комментарий.

### **Задание 2.**

1. Сформируйте полную и исчерпывающую подборку документов о возможности работы сотрудника в ночное время. Поиск информации проводите по всем разделам СПС.

2. Сформируйте полную и исчерпывающую подборку документов по составлению (заключению) трудового договора с сотрудником.

**Задание 3.** Найдите перечень неисправностей, при которых запрещена эксплуатация транспортных средств. Сохраните перечень в MS Word.

**Задание 4.** Найдите эксклюзивные авторские консультации, посвященные имущественным налоговым вычетам по налогу на доходы физических лиц (НДФЛ), написанные в 2005 году. Сохраните список консультаций в MS Word.

**Задание 5.** Найдите бланк счета-фактуры. Переведите его в Word.

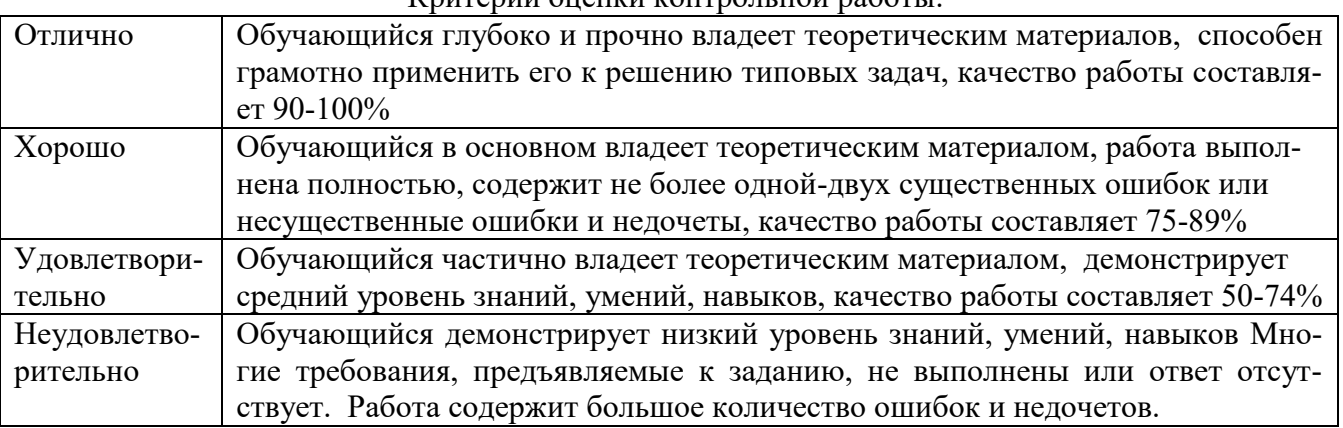

### $K$ ритерии оценки контрольной работы:

Компетенции ОК 01-ОК 04.; ОК 09.; ПК 1.1.; ПК 2.6.; ПК 2.7.; ПК 3.2.; ПК 4.3.; ПК 4.5 считаются сформированными, если обучающийся получил оценку «удовлетворительно», «хорошо» или «отлично».

### **3.3 Лабораторная работа**

Текущий контроль проводится в форме выполнения лабораторных работ во время проведения лабораторных занятий с целью оценки знаний, умений решать типичные задания по теме.

#### **Раздел 3. Информационные системы автоматизации бухгалтерского учета.**

Тема 3.2 Основы работы в конфигурации «1С:Бухгалтерия 8»

Перечень компетенций, проверяемых оценочным средством: ОК 01-ОК 04.; ОК 09.; ПК 1.1.; ПК 2.6.; ПК 2.7.; ПК 3.2.; ПК 4.3.; ПК 4.5

**Лабораторная работа.** Знакомство с конфигурацией «1С:Бухгалтерия 8». Общие для всех конфигураций понятия: константа, справочник, документ, журнал, отчет. Запуск программы. Ввод сведений об организации. Заполнение справочников. Ввод начальных остатков

Цели работы:

- ознакомиться с конфигурацией «1С:Бухгалтерия 8»;
- разобрать понятия: константа, справочник, документ, журнал, отчет;
- научиться запускать программу
- научиться заполнять справочники;
- научиться вводить начальные остатки по счетам;

#### Задания.

Задание 1. Ответить на вопросы.

1. Базовые понятия системы «1С:Предприятие 8»: платформа, конфигурация, внедрение.

2. Конфигураци 1С: «1С:Зарплата и управление персоналом 8», «1С:Управление нашей фир-

мой 8» (1С:УНФ),» 1С:Управление торговлей 8», «1С:Бухгалтерия 8» и др.

- 3. Облачный сервис 1С, описание, преимущества и недостатки
- 4. Информационно-технологическое сопровождение 1С (ИТС)
- 5. Характеристика конфигурации «1С: Бухгалтерия 8», ее основные возможности
- 6. Понятия: константа, справочник, документ, журнал, отчет.

Задание 2.

1. Запустить конфигурацию «1С:Бухгалтерия 8».

2. Ознакомиться с интерфейсом программы (виды: «такси» и «формы в закладках»; варианты настройки интерфейса: [полный,](https://programmist1s.ru/interfejs-1s-buhgalteriya-8-3/#i-3) аналогичный 1С:Бухгалтерии 7.7, простой)

3. Настроить вид интерфейса «формы в закладках», вариант «полный»

4. Ознакомиться с панелями (разделов, функций, навигации, действий); рабочей областью программы; информационной панелью; главным меню.

5. Ввести сведения об организации в справочник «Организации» по следующим данным:

Реквизиты ООО "ИНКОМ ПЛЮС"

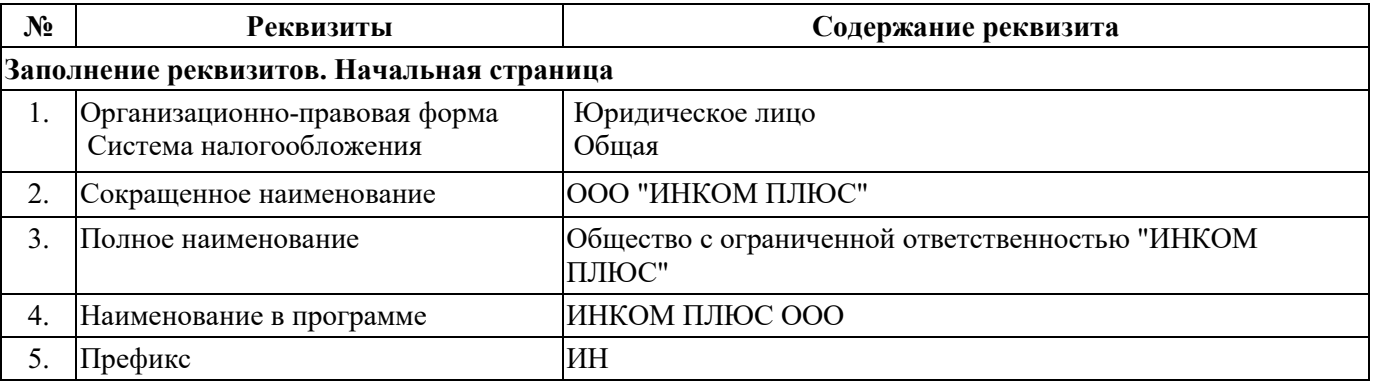

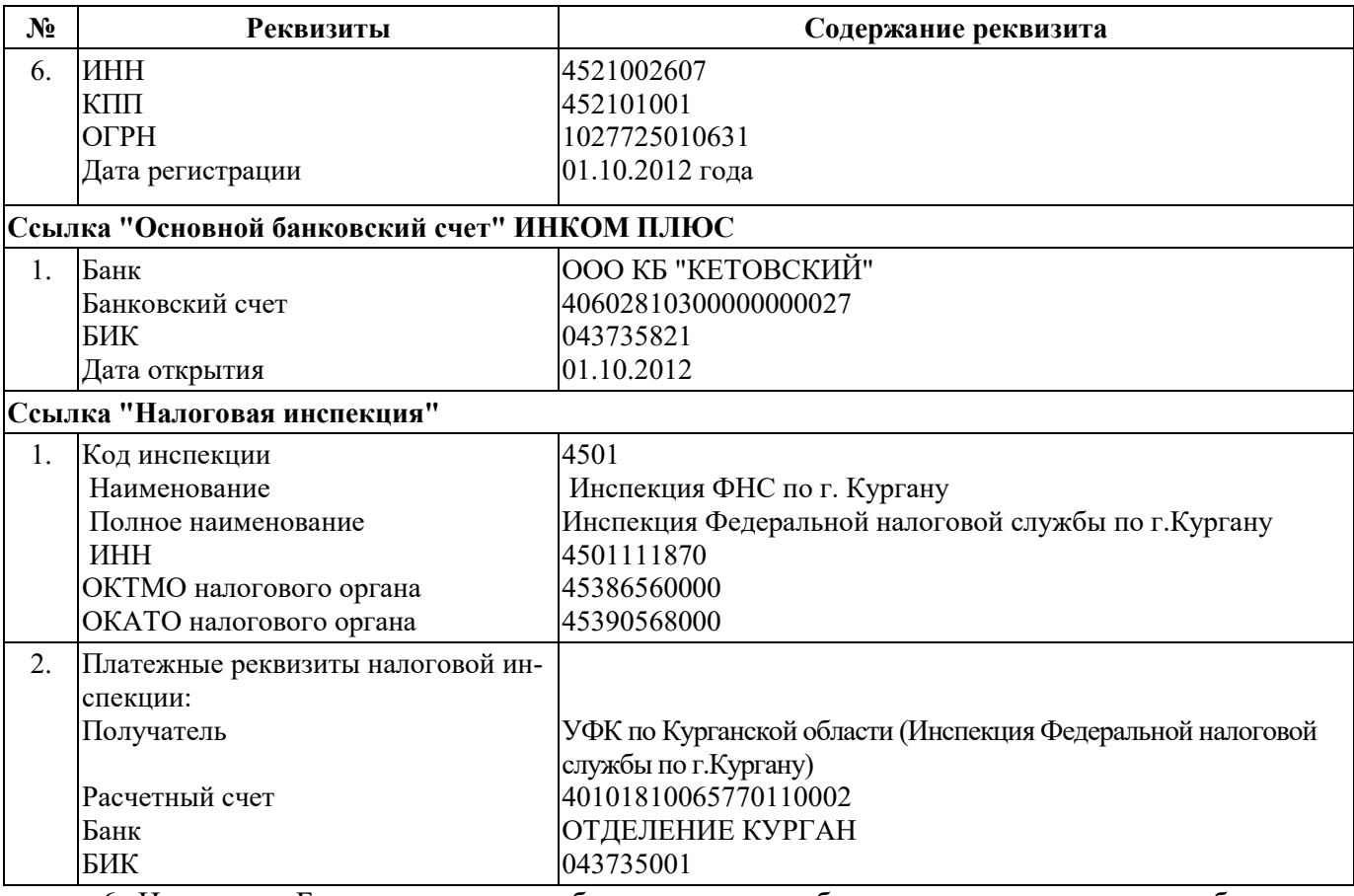

6. На вкладке Банковские счета добавьте реквизиты банковского счета во втором банке: БИК 043735830

р/сч 40702810100000001995

*Недостающие данные можно не вводить.*

- 7. Установите рабочую дату 01.01.2021.
- 8. Установите настройку количественно-суммового учета по складам.
- 9. Заполните справочник «Физические лица» по следующим данным:

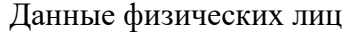

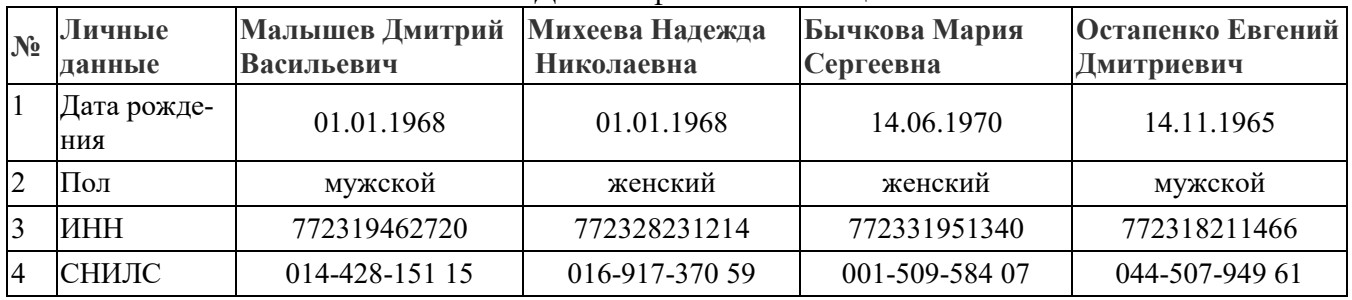

10. Откройте справочник «Должности» и создайте должности: генеральный директор, главный бухгалтер, кассир, менеджер.

11. В справочнике «Организации» на ссылке «Подписи» прикрепите ответственных лиц:

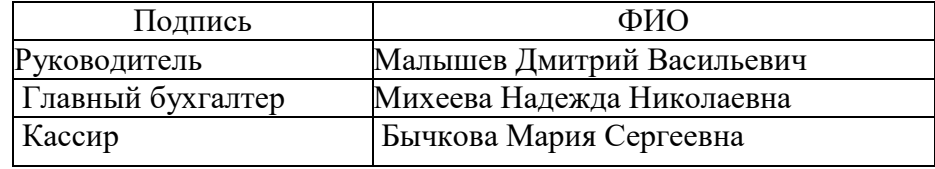

12. Заполните справочник «Склады», создав в нем 2 склада (склад 1 и склад 2, установив тип для них – оптовый)

13. Заполните справочник «Номенклатура» следующими товарами:

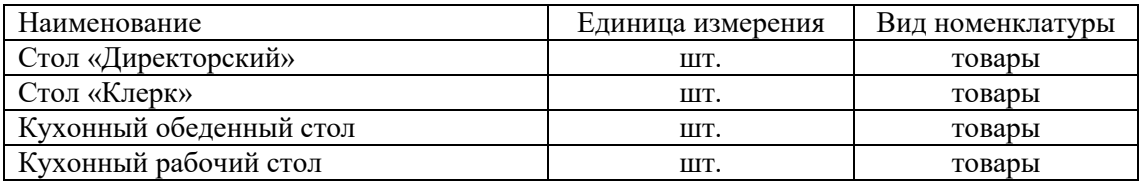

14. Справочник "Контрагенты". Создайте следующие группы: Поставщики; Покупатели

15. В созданные группы внесите контрагентов организации ООО "ИНКОМ ПЛЮС" из таблицы ниже:

Контрагенты ООО "ИНКОМ ПЛЮС":

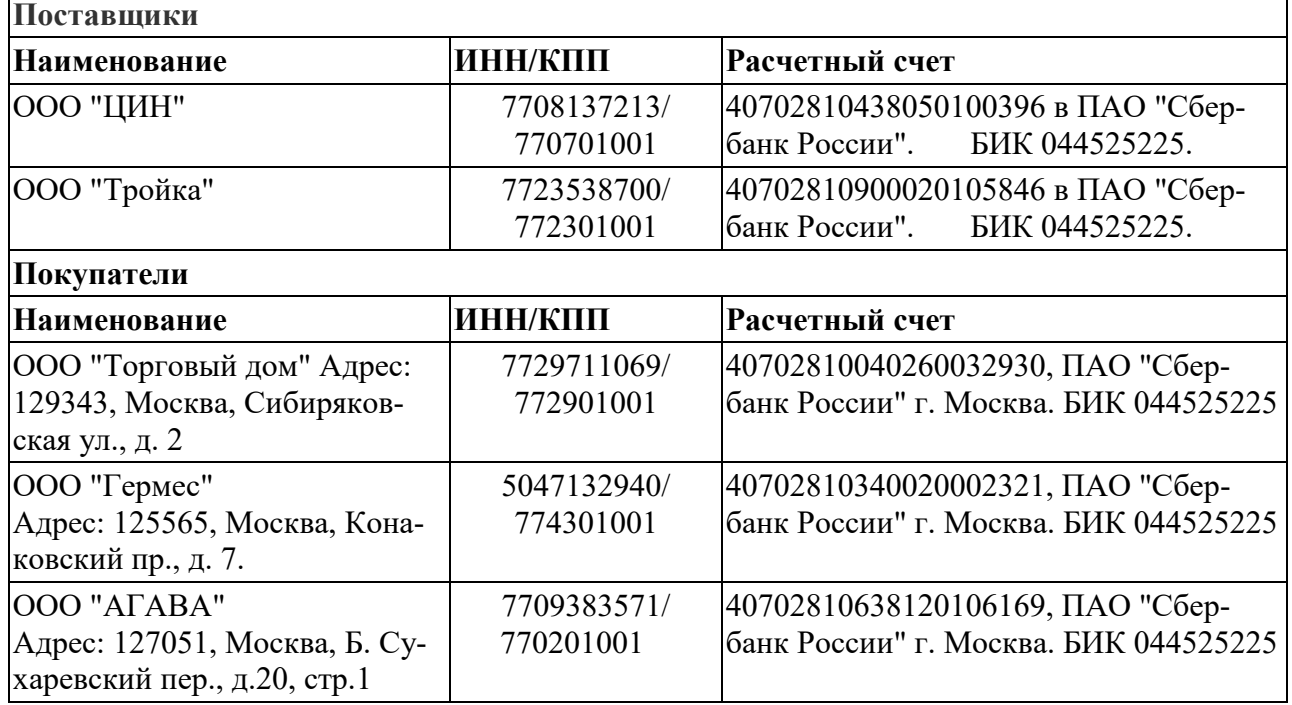

16. Введите начальные остатки на 1 января 2021 года:

1. Остатки товаров на складах.

Склад № 1:

Стол «Директорский» – 10 шт. на сумму 100000 р.;

Стол «Клерк» – 20 шт. на сумму 100000 р.;

Кухонный обеденный стол – 30 шт. на сумму 150000 р.

Кухонный рабочий стол – 30 шт. на сумму 150000 р.

Стул офисный – 50 шт. на сумму 100000 р.

Кресло офисное – 10 шт. на сумму 60000 р.

Остатки на складе № 2 совпадают с остатками склада №1.

2. Остатки на расчетных счетах.

В двух банках открыты расчетные счета, на каждом из которых остаток денежных средств составляет 300 000 рублей.

3. Остаток денежных средств в кассе 5200 рублей.

4. Кредиторская задолженность перед поставщиком ООО "ЦИН" составляет 100 000 рублей.

Договор с поставщиком № 1 от 20.12.2020 г. Документ расчетов от 20.12.2020 г.,

Кредиторская задолженность перед поставщиком ООО «Марс» составляет 200 000 рублей.

Данные о поставщике ООО «Марс»: ИНН 4501175961, КПП 450101001, БИК банка 046577795, р/сч 40702810862100000606, Договор № 2 от 21.12.2020 г., Документ расчетов от 21.12.2020 г.

5. Запустите оборотно-сальдовую ведомость и проверьте правильность выполнения задания

#### **Лабораторная работа.** Учет поступления и отгрузки товаров. Расчеты с контрагентами. Формирование отчетов и печатных форм документов

Цель работы:

научиться вводить накладные и счета-фактуры на поступление и отгрузку товаров

 научиться осуществлять оплату поставщику за товар, создавать платежное поручение и банковскую выписку

- научиться оформлять поступление оплаты от покупателей за товар
- научиться формировать сохранить в формате EXEL карточки счетов

 научиться фор мировать и сохранять в формате EXEL печатные формы накладных и счетфактур

#### Задания.

1. **09 января 2021 года** на склад **№ 1** оприходованы от ООО «Строй Плюс» (ИНН 4508008007, КПП 450801001, БИК 043735650, р/с 40702810532190000049, договор № 7 от **09.01. 2021 года**) следующие товары (сопроводительные документы: накладная №1 и счет-фактура №1):

стол «Директорский» – 5 шт. на сумму 50000 р. (в т.ч. НДС);

стол «Клерк» – 10 шт. на сумму 5000 р. (в т.ч. НДС);

стул офисный – 10 шт. на сумму 20000 р. (в т.ч. НДС);

кресло офисное – 5 шт. на сумму 30000 р. (в т.ч. НДС).

2. Создайте тип цен «Оптовая» и установите для нее цену номенклатуры (по ценам поступления и ценам начальных остатков).

3. На основании документа поступления товаров от **09 января 2021 года** отразите отгрузку всех поступивших товаров со склада №1 с **наценкой 70%** ООО «Иванушка» (ИНН 4522003353, КПП 450201001, БИК банка 043735650, р/сч 40702810532190000049, договор № 5 от **10.01. 2021 года**).

Дата отгрузки - **12.01.2021 года.** Зарегистрируйте счет-фактуру от **12.01**. **2021 года**

4. **14.01. 2021 года** отразите отгрузку ООО «Магазин мебели» (ИНН 4501021182, КПП 450101001, БИК банка 043735001, р/с 40601810400001000001, договор № 6 от **12.01. 2021 года**) всех оставшихся товаров со **склада № 1** с **наценкой 60%**. Зарегистрируйте счет-фактуру от **14.01. 2021 года**

5. Сформируйте оборотно-сальдовую ведомость (ОСВ) и проверьте правильность выполнения задания.

6. **10 января 2021 года**. на **склад № 2** оприходованы от ООО «Мебельстрой» (ИНН 7723208691, КПП 772301001, БИК банка 044525225, р/сч 40703810138110100360, договор № 3 «Поставка мебели» от **10.01**. **2021 года)** следующие товары (сопроводительные документы: накладная №3 и счет-фактура №3):

диван – 6 шт. на сумму 48 000 р. (в т. ч. НДС);

шкаф – 3 шт. на сумму 21 000 р. (в т. ч. НДС);

сейф – 2 шт. на сумму 100000 р. (в т.ч. НДС).

7. Установите для поступивших товаров цены номенклатуры.

8. **22.01. 2021 года** отразите отгрузку ООО «Столы и стулья» (ИНН 7811308769, КПП 781101001, р/с 40702810355070002251, БИК 044030653, договор № 8 «Поставка мебели» от **20.01**. **2021 года**) следующих товаров со **склада № 2** с наценкой **80%**: кухонный обеденный стол – 2 шт., кухонный рабочий стол – 2 шт.

Зарегистрируйте счет-фактуру от **22.01. 2021 года**

9. Сформируйте ОСВ и проверьте правильность выполнения задания.

**10. 26 января** ООО "ИНКОМ ПЛЮС" поступили от покупателей суммы, полностью погашающиеих задолженность по выпискам банка на расчетный счет в ООО КБ "КЕТОВСКИЙ"

**11. 29 января** произведены расчеты с поставщиками за полученный товар.

**12. 30 января** погашен долг (кредиторская задолженность) перед поставщиком ООО «Марс»

**13.31января** погашен долг (кредиторская задолженность) перед поставщиком ООО «ЦИН»

**14. 31 января** сданы остатки денег из кассы в банк.

### **15. Отчеты:**

15.1 Сформировать общую оборотно-сальдовую ведомость

15.2 Сформировать и сохранить в формате EXEL оборотно-сальдовую ведомость за январьпо счету 41.01 с вариантами группировок: по номенклатуре и складам, только номенклатуре

### **16. Печатные формы документов:**

16.1. Сформировать и сохранить в формате EXEL печатные формы накладной и счетфактуры покупателю

16.2. Сформировать и сохранить в формате EXEL печатные формы актов сверок с контрагентами.

16.3. Сформировать и сохранить в формате EXEL печатную форму платежного поручения.

17. Сформировать и сохранить в формате EXEL следующие варианты оборотносальдовых ведомостей за январь:

по счетам 60,62 -только по контрагентам,

по счету 51 -только по банковским счетам,

18. Сформировать и сохранить в формате EXEL карточки счетов 41,50,60,62 в полном варианте, с отбором по одному из наименований и с исключением одного из наименований.

19. Сформировать и сохранить в формате EXEL печатные формы накладной и счетфактуры от поставщика

### **Лабораторная работа.** Учет внеоборотных активов.

Цели работы:

научиться оформлять приобретение основного средства и принятие его к учету.

 научиться оформлять осуществление [учета выполненных работ по сборке оборудования](https://its.1c.ru/db/content/hoosn/src/0403015%20%D0%BF_%D0%BF%D0%BE%D0%BA%D1%83%D0%BF%D0%BA%D0%B0%D0%BE%D1%81_%D1%81%D0%B1%D0%BE%D1%80%D0%BA%D0%B0_buh30.htm?_=1573469840#buh30_3) и [введение в эксплуатацию](https://its.1c.ru/db/content/hoosn/src/0403015%20%D0%BF_%D0%BF%D0%BE%D0%BA%D1%83%D0%BF%D0%BA%D0%B0%D0%BE%D1%81_%D1%81%D0%B1%D0%BE%D1%80%D0%BA%D0%B0_buh30.htm?_=1573469840#buh30_5) основого средстваи

- научиться оформлять принятие к вычету входного НДС
- научиться начислять амортизацию.

### Задания.

### Задание 1

Организация ООО "ИнкомПлюс" приобрела 08.01.2019 ООО "Цин" станок стоимостью 150 000 руб. (в т.ч. НДС).

В тот же день (08.01.2019) станок введен в эксплуатацию.

Срок полезного использования объекта – 5 лет 2 месяца (62 месяца).

В соответствии с учетной политикой организации способ начисления амортизации основных средств в бухгалтерском и налоговом учете – линейный.

**Способ отражения расходов по амортизации** – сч 20.01.

**Местонахождение ОС** – основное подразделение

**МОЛ** - Петров Иван Александрович.

Реквизиты основного средства:

**Группа учета ОС** - "Машины и оборудование (кроме офисного)".

**Наименование** станок

**Полное наименование** - станок

**Классификация** - Код по ОКОФ 142926475 (четвертая группа)

Счет учета ОС (01.01), Счет амортизации (02.01), Счет учета входного НДС (19.01). Необходимо:

- 1. Оформить приобретение основного средства и принятие его к учету.
- 2. В тот же день произвести оплату поставщику за станок.
- 3. Входной НДС принять к вычету
- 4. Начислить амортизацию.

### Задание 2

ООО "ИнкомПлюс" приобретает у ООО "Промоборудование" (ИНН 4501205020, КПП 452101001, банковские реквизиты: БИК 043735001, р/с 40302810700001000071) станок для упаковки (оборудование) и дополнительные материалы (запчасти) по договору №3 от 18.01.2019г.: термоупаковщик «Magnetic FL- 350» – 1 шт на сумму 125 000 рублей(в т.ч. НДС); дополнительные материалы (запчасти) к станку – 4 шт на сумму 10000 рублей (в т.ч. НДС).

Доставку и сборку станка осуществляет продавец ООО Промоборудование".

Стоимость услуг по сборке станка 7700,00 руб. (в т.ч. НДС).

Ввести в программу следующие операции:

1. 20 января 2019 года [приобретено оборудование и дополнительные материалы \(запчасти\)](https://its.1c.ru/db/content/hoosn/src/0403015%20%D0%BF_%D0%BF%D0%BE%D0%BA%D1%83%D0%BF%D0%BA%D0%B0%D0%BE%D1%81_%D1%81%D0%B1%D0%BE%D1%80%D0%BA%D0%B0_buh30.htm?_=1573469840#buh30_1).

2. 21 января 2019 года [оборудование и дополнительные материалы \(запчасти\) \(1 шт\) переда](https://its.1c.ru/db/content/hoosn/src/0403015%20%D0%BF_%D0%BF%D0%BE%D0%BA%D1%83%D0%BF%D0%BA%D0%B0%D0%BE%D1%81_%D1%81%D0%B1%D0%BE%D1%80%D0%BA%D0%B0_buh30.htm?_=1573469840#buh30_2)[ны на сборку](https://its.1c.ru/db/content/hoosn/src/0403015%20%D0%BF_%D0%BF%D0%BE%D0%BA%D1%83%D0%BF%D0%BA%D0%B0%D0%BE%D1%81_%D1%81%D0%B1%D0%BE%D1%80%D0%BA%D0%B0_buh30.htm?_=1573469840#buh30_2).

3. 22 января 2019 года осуществлен учет [выполненных работ по сборке оборудования](https://its.1c.ru/db/content/hoosn/src/0403015%20%D0%BF_%D0%BF%D0%BE%D0%BA%D1%83%D0%BF%D0%BA%D0%B0%D0%BE%D1%81_%D1%81%D0%B1%D0%BE%D1%80%D0%BA%D0%B0_buh30.htm?_=1573469840#buh30_3).

4. 22 января 2019 года осуществлена оплата поставщику за приобретенное оборудование и его установку.

- 5. 22 января 2019 года [входной НДС принят к вычету](https://its.1c.ru/db/content/hoosn/src/0403015%20%D0%BF_%D0%BF%D0%BE%D0%BA%D1%83%D0%BF%D0%BA%D0%B0%D0%BE%D1%81_%D1%81%D0%B1%D0%BE%D1%80%D0%BA%D0%B0_buh30.htm?_=1573469840#buh30_4).
- 6. 23 января термоупаковщик «Magnetic FL- 350» [введен в эксплуатацию](https://its.1c.ru/db/content/hoosn/src/0403015%20%D0%BF_%D0%BF%D0%BE%D0%BA%D1%83%D0%BF%D0%BA%D0%B0%D0%BE%D1%81_%D1%81%D0%B1%D0%BE%D1%80%D0%BA%D0%B0_buh30.htm?_=1573469840#buh30_5).
- 7. Начислена амортизация по термоупаковщику «Magnetic FL- 350». Сформировать:
- 1. ОСВ и ОСВ по счетам 08, 10, 01
- 2. Акт о приеме-передаче оборудования в монтаж
- 3. Акт (о выполненных работах по сборке объекта ОС)
- 4. Акт о приеме-передаче объекта основных средств (кроме зданий, сооружений) (ОС-1)
- 5. Инвентарную карточку учета объекта основных средств (ОС-6)
- 6. Справку-расчет «Амортизация»

### **Лабораторная работа.** Учет оборотных активов.

Цели работы:

- освоить оформление поступления оборотных средств и их доставки ;
- освоить оформление отпуска оборотных средств на хозяйственные нужды;
- освоить оформление корректировка себестоимости списания материалов

### Задания.

Организация ООО "ИнкомПлюс" по договору «Покупка канцтоваров от 01.02.2021» приобретает у поставщика ООО "Цефей Маркет" бумагу для офисной техники.

Доставка канцтоваров осуществляется поставщиком, но за счет покупателя. Доставка оформляется отдельными первичными документами. Стоимость доставки включается в фактическую стоимость материалов.

Оплата производится на условиях предоплаты.

#### Выполнить операции:

- 1. 02 февраля 2021 г. осуществлена предоплата поставщику за канцтовары и доставку на общую сумму 34 810,00 руб. (в т.ч. НДС 20%).
- 2. 03 февраля 2021 г. пост[упление канцтоваров](https://its.1c.ru/db/content/hoosn/src/0603003%20%D0%BF_%D0%BF%D0%BE%D0%BA%D1%83%D0%BF%D0%BA%D0%B0%D0%BA%D0%B0%D0%BD%D1%86%D1%82%D0%BE%D0%B2%D0%B0%D1%80%D0%BE%D0%B2_buh30.htm?_=1575617553#buh30_p2) на склад 1 (200 пачек бумаги) на общую сумму 33 040,00 руб. (в т.ч. НДС 20%).
- 3. 03 февраля 2021 г. учтена доставка канцтоваров (сумма доставки составляет 1 770,00 руб. (в т.ч. НДС 20%)
- 4. 05 февраля 2021 г. со склада 1 отпущены материалы на общехозяйственные нужды: 15 пачек бумаги, в т.ч. в подразделение "Администрация" – 10 пачек, в подразделение "Бухгалтерия" – 5 пачек
- 5. Произведена корректировка себестоимости списания материалов.
- 6. Сформировать:
- Акт выполненных услуг (по доставке бумаги);
- $-$  Требование-накладная на отпуск материалов по ф № М-11;
- Оборотно-сальдовую ведомость;
- Оборотно-сальдовую ведомость по счету 10.01;
- Обороты счета 10.01.

### **Лабораторная работа.** Кадровый учет. Расчеты по оплате труда.

Цели работы:

- освоить оформление приема на работу сотрудников;
- освоить отражение в программе выдачи аванса
- освоить отражение в программе начисления и выплаты зарплата всем работникам и всех отчислений из фонда оплаты труда
- научиться сохранять в MS Excel приходный кассовый ордер, карточку учета страховых взносов, расчетный листок и расчетную ведомость, приказ о приеме на работу

### Задания.

Задание 1

Установить:

- ставка взноса на страхование от несчастных случаев 0,3%;
- районный коэффициент 15%;
- способ учета зарплаты: отражение начислений по сч. 44.01.

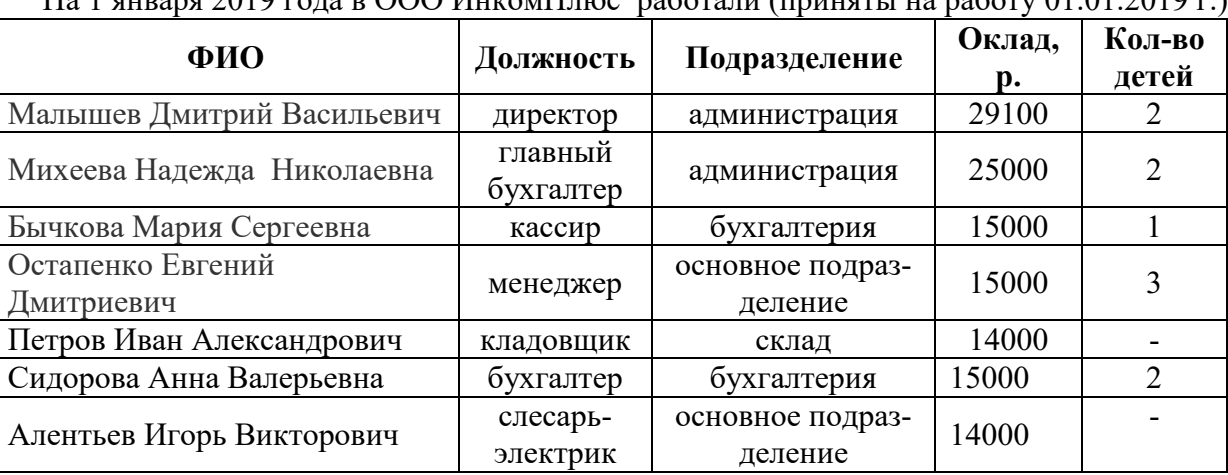

на 1 января 2010 года в ООО ИнкомПлюс, работали (приняты на работу 01.01.2019 г.):<br>На 1 января 2010 года в ООО ИнкомПлюс, работали (приняты на работу 01.01.2019 г.):

Задание 2

Сформировать печатную форму Приказа о приеме на работу

Выполнить следующие задания:

1. 25 января работникам выдан аванс в размере 40% от оклада (для этого в этот же день получены из банка в кассу денежные средства для его выдачи)

- 2. 31 января начислена зарплата всем работникам и все отчисления из фонда оплаты труда.
- 3. 10 февраля получены из банка в кассу денежные средства для выдачи зарплаты.

4. 10 февраля все работники получили заработную плату по платежной ведомости.

5. 11 февраля отражено перечисление в бюджет всех налогов и отчислений, связанных с фондом оплаты труда.

6. Показать в общей оборотно-сальдовой ведомости и оборотно-сальдовых ведомостях по счетам 68, 69 (с субсчетами), 70 результаты обработки исходных данных.

7. Сохранить в MS Excel приходный кассовый ордер, карточку учета страховых взносов, расчетный листок и расчетную ведомость, приказ о приеме на работу (форма Т-1).

**Лабораторная работа.** Выбытие основного средства. Формирование бухгалтерской отчетности

Цели работы:

- научиться отражать в программе факт списания и продажи основных средств;
- научиться формировать бухгалтерскую отчетность.

### Задания

1. Списание основного средства

15 марта 2019 г. организация ИНКОМ ПЛЮС списала с баланса основное средство "станок", пришедшее в негодность и не подлежащее восстановлению (по причине поломки и невозможности ремонта). Амортизация по основному средству начислена не полностью.

Сформируйте акт о списании ОС.

2. Продажа основного средства

15 марта 2019 г. организация ИНКОМ ПЛЮС продает основное средство "станок" покупателю ООО "Гермес" за 146 000 рублей (НДС в т.ч.).

Сформируйте акт о передаче ОС и счет-фактуру

3. Формирование бухгалтерской отчетности.

1. Сформировать Бухгалтерский баланс и Отчет о финансовых результатах за 1 квартал 2019 г.

2. Сформировать Декларацию по налогу на прибыль

3. Сформировать Декларацию по НДС

Критерии оценки выполнения лабораторно-практической работы:

### Критерии оценки контрольной работы:

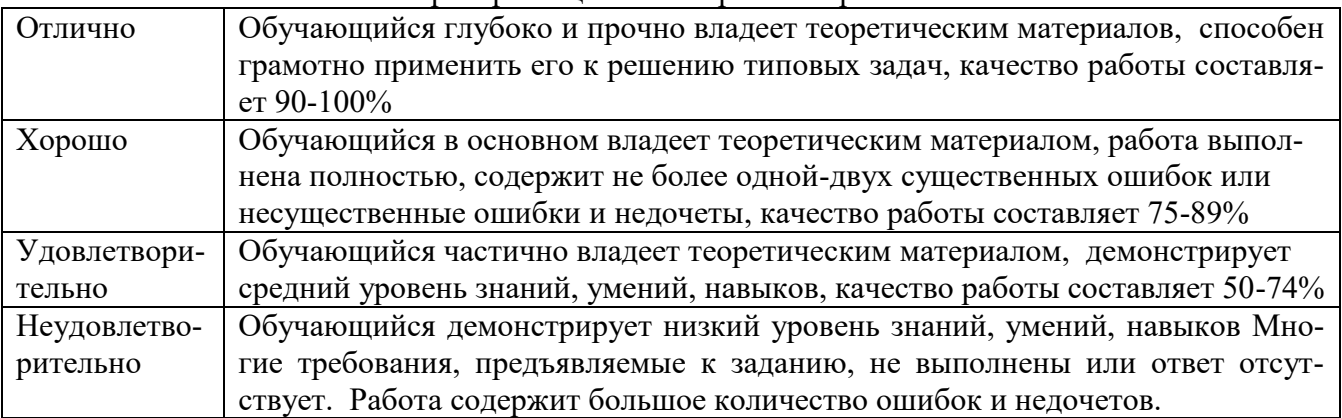

Компетенции ОК 01-ОК 04.; ОК 09.; ПК 1.1.; ПК 2.6.; ПК 2.7.; ПК 3.2.; ПК 4.3.; ПК 4.5 считаются сформированными, если обучающийся получил оценку «удовлетворительно», «хорошо» или «отлично».

### **4. КОНТРОЛЬНО-ОЦЕНОЧНЫЕ СРЕДСТВА САМОСТОЯТЕЛЬНОЙ РАБОТЫ ОБУ-ЧАЮЩЕГОСЯ**

### **4.1. Устный опрос**

Контроль самостоятельной работы студентов по дисциплине «Информационные технологии в профессиональной деятельности» проводится в форме устного опроса обучающихся с целью контроля усвоения учебного материала отдельных тем дисциплины.

Перечень компетенций, проверяемых оценочным средством: ОК 01-ОК 04.; ОК 09.; ПК 1.1.; ПК 2.6.; ПК 2.7.; ПК 3.2.; ПК 4.3.; ПК 4.5

### **Раздел 1. Информационные технологии и применение компьютерной техники в профессиональной деятельности**

Перечень вопросов для проведения устного опроса:

- 1. История появления информационных технологий
- 2. Информационный язык как средство представления информации
- 3. Эволюция информационных технологий.
- 4. Процесс информатизации общества.
- 5. Понятие информационного общества
- 6. Информационные продукты и услуги. Рынок информационных продуктов и услуг.
- 7. История развития вычислительной техники.
- 8. Поколения ЭВМ.<br>9. Состав и назначен
- Состав и назначение основных элементов ПК, их характеристики

10. Запоминающие устройства ЭВМ: классификация, принцип работы, основные характеристики

- 11. Устройства ввода/вывода данных, их разновидности и характеристики.
- 12. Накопители информации на моем домашнем ПК, их характеристики
- 13. История развития операционных систем
- 14. Файловая структура операционных систем. Операции с файлами.

15. Классификация и назначение наиболее распространённых прикладных программ в сфере профессиональной деятельности

- 16. Компьютерные вирусы. Их сущность и проявления.
- 17. Электронная подпись. Электронные сертификаты.
- 18. Организация защиты информации на персональном компьютере.

#### Критерии оценки устного опроса:

- «отлично» выставляется обучающемуся, если он глубоко и прочно усвоил программный материал, исчерпывающе, последовательно, четко и логически стройно его излагает, умеет тесно увязывать теорию с практикой, свободно справляется с задачами, вопросами и другими видами применения знаний, причем не затрудняется с ответом при видоизменении заданий, использует в ответе материал разнообразных литературных источников;

- «хорошо» выставляется обучающемуся, если: он твердо знает материал, грамотно и по существу излагает его, не допускает существенных неточностей в ответе на вопрос, правильно применяет теоретические положения при решении практических вопросов и задач, владеет необходимыми навыками и приемами их выполнения;

- «удовлетворительно» выставляется обучающемуся, если: он имеет знания только основного материала, но не усвоил его деталей, допускает неточности, недостаточно правильные формулировки, нарушения логической последовательности в изложении программного материала, испытывает затруднения при выполнении практических заданий;

- «неудовлетворительно» выставляется обучающемуся, если: он не знает значительной части программного материала, допускает существенные ошибки, неуверенно, несвязно излагает его, с большими затруднениями выполняет практические задания.

Компетенции ОК 01-ОК 04.; ОК 09.; ПК 1.1.; ПК 2.6.; ПК 2.7.; ПК 3.2.; ПК 4.3.; ПК 4.5 считаются сформированными, если обучающийся получил оценку «удовлетворительно», «хорошо» или «отлично».

#### **Раздел 2. Сетевые информационные системы**

Тема 2.1 Телекоммуникационные технологии.

Тема 2.2 Сетевые информационные систем для различных направлений профессиональной деятельности

Перечень компетенций, проверяемых оценочным средством: ОК 01-ОК 04.; ОК 09.; ПК 1.1.; ПК 2.6.; ПК 2.7.; ПК 3.2.; ПК 4.3.; ПК 4.5

Перечень вопросов для проведения устного опроса:

- 1. Сетевые информационные системы: системы электронных билетов
- 2. Сетевые информационные системы: электронное голосование
- 3. Сетевые информационные системы: системы медицинского страхования
- 4. Сетевые информационные системы: системы дистанционного обучения и тестирования
- 5. Примеры работы с интернет-магазином.
- 6. Примеры работы с интернет-турагентством.
- 7. Примеры работы с интернет-библиотекой.
- 8. Справочно-правовая система «Консультант Плюс»
- 9. Справочно-правовая система «ГАРАНТ»
- 10. Справочно-правовая система «Кодекс»
- 11. Справочно-правовая система «Эталон»
- 12. Справочно-правовая система. «Система»
- 13. Справочно-правовые системы «Ваше право» и «Юрисконсульт»
- 14. Справочно-правовая система «Законодательство России»

### Критерии оценки устного опроса:

- «отлично» выставляется обучающемуся, если он глубоко и прочно усвоил программный материал, исчерпывающе, последовательно, четко и логически стройно его излагает, умеет тесно увязывать теорию с практикой, свободно справляется с задачами, вопросами и другими видами применения знаний, причем не затрудняется с ответом при видоизменении заданий, использует в ответе материал разнообразных литературных источников;

- «хорошо» выставляется обучающемуся, если: он твердо знает материал, грамотно и по существу излагает его, не допускает существенных неточностей в ответе на вопрос, правильно применяет теоретические положения при решении практических вопросов и задач, владеет необходимыми навыками и приемами их выполнения;

- «удовлетворительно» выставляется обучающемуся, если: он имеет знания только основного материала, но не усвоил его деталей, допускает неточности, недостаточно правильные формулировки, нарушения логической последовательности в изложении программного материала, испытывает затруднения при выполнении практических заданий;

- «неудовлетворительно» выставляется обучающемуся, если: он не знает значительной части программного материала, допускает существенные ошибки, неуверенно, несвязно излагает его, с большими затруднениями выполняет практические задания.

Компетенции ОК 01-ОК 04.; ОК 09.; ПК 1.1.; ПК 2.6.; ПК 2.7.; ПК 3.2.; ПК 4.3.; ПК 4.5 считаются сформированными, если обучающийся получил оценку «удовлетворительно», «хорошо» или «отлично».

#### **Раздел 3. Информационные системы автоматизации бухгалтерского учета.**

Тема 3.1 Понятие автоматизированных информационных систем бухгалтерского учета. Тема 3.2 Основы работы в конфигурации «1С:Бухгалтерия 8»

Перечень компетенций, проверяемых оценочным средством: ОК 01-ОК 04.; ОК 09.; ПК 1.1.; ПК 2.6.; ПК 2.7.; ПК 3.2.; ПК 4.3.; ПК 4.5

Перечень вопросов для проведения устного опроса:

1. Дать описание одной из программ по автоматизации бухгалтерского учёта на выбор

(ПАРУС-Предприятие, SAP S/4HANA Finance, Контур.Бухгалтерия, БЭСТ-5, ИНФО-Бухгалтер, Галактика и др.)

2. Онлайн-сервисы для бухучета, описание технологии работы в них (СБИС Бухгалтерия и учет, Мое дело, Эльба и др.)

3. Дать описание одной из конфигураций системы «1С:Предприятие 8» на выбор ([«1С:Зарплата и управление предприятием»](https://www.1ab.ru/programmy/1s-zarplata-i-upravlenie-personalom/), [«1С:Управление торговлей»](https://www.1ab.ru/programmy/1s-upravlenie-torgovley/), [«1С:ERP Управление](https://www.1ab.ru/programmy/1s-erp-upravlenie-predpriyatiem-2/)  [предприятием 2»](https://www.1ab.ru/programmy/1s-erp-upravlenie-predpriyatiem-2/), [«1С:Комплексная автоматизация»](https://www.1ab.ru/programmy/1s-kompleksnaya-avtomatizatsiya-8/), [«1С:Управление небольшой фирмой»](https://www.1ab.ru/programmy/1s-upravlenie-nashey-firmoy/), [«1С:Документооборот»](https://www.1ab.ru/programmy/1s-dokumentooborot/), [«1С:Розница»,](https://www.1ab.ru/programmy/1s-roznitsa/) «1С:Зарплата и управление персоналом », «1С:Управление нашей фирмой 8» (1С:УНФ) и др.)

#### Критерии оценки устного опроса:

- «отлично» выставляется обучающемуся, если он глубоко и прочно усвоил программный материал, исчерпывающе, последовательно, четко и логически стройно его излагает, умеет тесно увязывать теорию с практикой, свободно справляется с задачами, вопросами и другими видами применения знаний, причем не затрудняется с ответом при видоизменении заданий, использует в ответе материал разнообразных литературных источников;

- «хорошо» выставляется обучающемуся, если: он твердо знает материал, грамотно и по существу излагает его, не допускает существенных неточностей в ответе на вопрос, правильно применяет теоретические положения при решении практических вопросов и задач, владеет необходимыми навыками и приемами их выполнения;

- «удовлетворительно» выставляется обучающемуся, если: он имеет знания только основного материала, но не усвоил его деталей, допускает неточности, недостаточно правильные формулировки, нарушения логической последовательности в изложении программного материала, испытывает затруднения при выполнении практических заданий;

- «неудовлетворительно» выставляется обучающемуся, если: он не знает значительной части программного материала, допускает существенные ошибки, неуверенно, несвязно излагает его, с большими затруднениями выполняет практические задания.

Компетенции ОК 01-ОК 04.; ОК 09.; ПК 1.1.; ПК 2.6.; ПК 2.7.; ПК 3.2.; ПК 4.3.; ПК 4.5 считаются сформированными, если обучающийся получил оценку «удовлетворительно», «хорошо» или «отлично».

### 5. КОНТРОЛЬНО-ОЦЕНОЧНЫЕ СРЕДСТВА ПРОМЕЖУТОЧНОЙ АТТЕСТАЦИИ ОБУЧАЮЩИХСЯ

5.1 Формой проведения оценочной процедуры является дифференцированный зачет, который проводится в форме тестирования. Дифференцированный зачет формируется из заданий, распределенных по компетенциям.

Задания для оценки сформированности компетенции ОК 01 Выбирать способы решения задач профессиональной деятельности применительно к различным контекстам

1. Выберите один верный вариант ответа.. Информационные технологии – это ...

1. совокупность средств и методов сбора, обработки и передачи данных (первичной информации) для получения информации нового качества о состоянии объекта, процесса или явления (информационного продукта)

2. программное обеспечение, используемое для решения типовых задач обработки данных

3. технические устройства, используемые при решении типовых задач обработки данных

4. способ организации труда разработчиков и пользователей при решении типовых задач обработки ланных

2. Выберите один верный вариант ответа. Информационное общество – это общество...

1. в котором большинство работающих занято производством, хранением, переработкой и реализацией информации, особенно высшей ее формы - знаний.

- 2. в котором деятельность людей сосредоточена на материальном производстве
- 3. в котором большинство работающих занято производством, хранением информации, особенно высшей ее формы — знаний
- 4. в котором большинство работающих занято переработкой и реализацией информации
- 5. в котором деятельность людей направлена на создание систем искусственного интеллекта

3. Совокупность средств и методов сбора, обработки и передачи данных (первичной информации) для получения информации нового качества о состоянии объекта, процесса или явления (информационного продукта) - это информационная

(Введите одно слово в поле ответов в форме соответствующего падежа.) Правильный ответ: технология

Задания для оценки сформированности компетенции ОК 02 Использовать современные средства поиска, анализа и интерпретации информации и информационные технологии для выполнения задач профессиональной деятельности.

4. Выберите один верный вариант ответа. К справочно – правовым системам относятся....

### 1. Гарант, Консультант Плюс;

2. 1С: Бухгалтерия, Контур-Экстерн;

- 3. MS Access, MS Power Point;
- 4. Opera, Google Chrome.

5. Выберите один верный вариант ответа. Какие действия надо выполнить для осуществления обработки данных в информационно-поисковых системах?

1. Ввод данных;

2. Вывол списка ланных:

3. Поиск, сортировка обработка и фильтрация данных;

4. Составление запросов.

6. Выберите один верный вариант ответа. Наименьшая единица справочно-правовых систем - $3T0...$ 

1. Предложение

2. Слово

3. Документ

4. Словосочетание

Задания для оценки сформированности компетенции ОК 03 Планировать и реализовывать собственное профессиональное и личностное развитие, предпринимательскую деятельность в профессиональной сфере, использовать знания по финансовой грамотности в различных жизненных ситуациях

7. Выберите один верный вариант ответа.. Какое из перечисленных устройств не является устройством ввода в ИТ?

1. мышь:

2. сканер;

3. принтер;

4. клавиатура.

8. Выберите один верный вариант ответа. Что такое компьютерный вирус?

- 1. Прикладная программа;
- 2. обслуживающая программа:

### 3. программа, выполняющая на компьютере несанкционированные лействия:

4. база данных.

9. Выберите один верный вариант ответа. Создание компьютерных вирусов является:

- 1. последствием сбоев ОС:
- 2. развлечением программистов;
- 3. побочным эффектом при разработке программного обеспечения;
- 4. преступлением;
- 5. необходимым компонентом подготовки программистов.

Задания для оценки сформированности компетенции ОК 04 Эффективно взаимодействовать и работать в коллективе и команде

10. Выберите один верный вариант ответа. Группа компьютеров, связанных каналами передачи информации и находящихся в пределах территории, ограниченной небольшими размерами: комнаты, здания, предприятия, называется:

- 1. глобальной компьютерной сетью;
- 2. информационной системой с гиперсвязями;

### 3. локальной компьютерной сетью;

- 4. электронной почтой;
- 5. региональной компьютерной сетью?

11. Выберите один верный вариант ответа. INTERNET это...

- 1. локальная сеть;
- 2. региональная сеть;
- 3. глобальная сеть;
- 4. отраслевая сеть.

12. MS Excel - это программа для обработки информации (Введите одно слово в поле ответов в форме соответствующего падежа.) Правильный ответ: шифровой

Задания для оценки сформированности компетенции ОК 09 Пользоваться профессиональной документацией на государственном и иностранном языках.

13. Человеко-компьютерная система для поддержки принятия решений и производства информационных продуктов, использующая компьютерную информационную технологию это **информационная** 

(Введите одно слово в поле ответов в форме соответствующего падежа.)

### Правильный ответ: система

14. Выберите один верный вариант ответа. Программный комплекс, включающий в себя массив правовой информации и инструменты, позволяющие специалисту организовывать поиск нужной информации - это

1. Документальные системы

2. Гипертекстовые системы

3. Справочно-правовые системы

4. АИС электронной коммерции

 $5. CA$   $\overline{LP}$ 

15. Выберите один верный вариант ответа. Система "1С: Предприятие" состоит из:

### 1. технологической платформы (ядра) и разработанных на ее основе прикладных решений (конфигураций);

2. справочников, констант и документов;

3. облачных технологий и глобальных сетей;

4. системного и прикладного программного обеспечения.

16. Выберите один верный вариант ответа. Конфигурация "1С:Бухгалтерия 8" предназначена для автоматизации

1. бухгалтерского и налогового учета, включая подготовку обязательной (регламентированной) отчетности в организациях, осуществляющих любые виды коммерческой деятельности;

2. внедрения прикладных решений, выполненных силами партнеров-внедренцев.

3. технологических процессов на предприятии

17. Выберите один верный вариант ответа. Понятие «Документ» в конфигурации «1С:Бухгалтерия» - это

1. данные, используемые для хранения значения в информационной базе (ИБ), при этом имеющие одно и то же, неизменяемое значение, или значение, которое редко изменяется.

2. объект, который позволяет хранить в ИБ данные, имеющие одинаковую структуру и списочный характер.

3. объект, который хранит в конфигурации информацию о совершенных хозяйственных операциях или о событиях, произошедших в "жизни" предприятия вообще.

18. Выберите один верный вариант ответа. Понятие «Справочник» в конфигурации «1С:Бухгалтерия» - это

1. данные, используемые для хранения значения в информационной базе (ИБ), при этом имеющие одно и то же, неизменяемое значение, или значение, которое редко изменяется.

### 2. объект, который позволяет хранить в ИБ данные, имеющие одинаковую структуру и списочный характер.

3. объект, который хранит в конфигурации информацию о совершенных хозяйственных операциях или о событиях, произошедших в "жизни" предприятия вообще.

19. Выберите один верный вариант ответа. Понятие «Константа» в конфигурации «1С:Бухгалтерия» - это

**1. данные, используемые для хранения значения в информационной базе (ИБ), при этом имеющие одно и то же, неизменяемое значение, или значение, которое редко изменяется.**

2. объект, который позволяет хранить в ИБ данные, имеющие одинаковую структуру и списочный характер.

3. объект, который хранит в конфигурации информацию о совершенных хозяйственных операциях или о событиях, произошедших в "жизни" предприятия вообще.

20. сервис – это сервис, основанный на том, что пользователь не покупает программное обеспечение в собственность для установки на собственном жестком диске, а использует его в онлайн-режиме (запускает программу с виртуального сервера поставщика сервиса) и оплачивает «подписку» за право доступа.

(Введите одно слово поле ответов в форме соответствующего падежа, все буквы строчные.) **Правильный ответ:** *облачный*

**Задания для оценки сформированности компетенции ПК 1.1** Обрабатывать первичные бухгалтерские документы

21. Выберите один верный вариант ответа. В конфигурации «1С: Бухгалтерия 8» «основной» банковский счет, который по умолчанию подставляется в платежные документы

1. Может быть определен только для собственной организации

**2. Может быть определен для любого контрагента и для собственной организации**

3. Может быть определен для любого контрагента, но не может быть определен для собственной организации

4. Является единым для всех контрагентов и для собственной организации

22. Выберите один верный вариант ответа. В типовой конфигурации «1С: Бухгалтерия 8» операция взноса наличных денежных средств в банк регистрируется при помощи документа

1. Платежное поручение исходящее

- 2. Выписка банка
- 3. Приходный кассовый ордер

### **4. Выдача наличных**

5. Кассовая книга

23. Выберите один верный вариант ответа. В типовой конфигурации «1С: Бухгалтерия 8» операция получения наличных денежных средств из банка регистрируется при помощи документа

- 1. Платежное поручение исходящее
- 2. Выписка банка
- 3. Расходный кассовый ордер

### **4. Поступление наличных**

5. Кассовая книга

24. Выберите один верный вариант ответа. В типовой конфигурации «1С: Бухгалтерия 8» «Кассовая книга» представляет собой объект типа

### 1. Документ

### **2. Отчет**

- 3. Обработка
- 4. Журнал
- 5. Регистр накопления

25. Выберите один верный вариант ответа. В конфигурации «1С: Бухгалтерия 8» документ «Поступление на расчетный счет» находится в разделе

### **1. Банк и касса**

- 2. Справочники
- 3. Зарплата и кадры
- 4. ОС и НМА

26 Выберите один верный вариант ответа. В конфигурации «1С: Бухгалтерия 8» документ «Начисление заработной платы» находится в разделе

1. Банк и касса

2. Справочники

### **3. Зарплата и кадры**

4. ОС и НМА

27 Выберите один верный вариант ответа. В конфигурации «1С: Бухгалтерия 8» документ «Поступление наличных» находится в разделе

### **1. Банк и касса**

- 2. Справочники
- 3. Зарплата и кадры
- 4. ОС и НМА

28 Выберите один верный вариант ответа. В конфигурации «1С: Бухгалтерия 8» документ «Поступление оборудование» находится в разделе

- 1. Банк и касса
- 2. Справочники
- 3. Зарплата и кадры

### **4. ОС и НМА**

**Задания для оценки сформированности компетенции ПК 2.6** Осуществлять сбор информации о деятельности объекта внутреннего контроля по выполнению требований правовой и нормативной базы и внутренних регламентов

29. Выберите один верный вариант ответа. Может ли **информационная технология** существовать вне сферы **информационной системы?**

1. Нет

**2. Да**

3. Только, если информационная технология полностью автоматизирована.

30. Выберите один верный вариант ответа. Какие из информационных технологий могут существовать вне ИС?

1. ИТ работы в среде MS Excel, ИТ расчета зарплаты

### **2. ИТ работы в среде MS Word, MS Excel.**

- 3. ИТ работы в среде MS Word, Экспертные системы
- 4. ИТ расчета зарплаты, Экспертные системы

31. Выберите один верный вариант ответа. В состав информационной системы входят следующие подсистемы: а)техническое обеспечение; б) математическое обеспечение; в) социальное обеспечение; г) информационное обеспечение; д) организационное обеспечение; е) программное обеспечение; ж) материальное обеспечение.

1. а, г, д, е, ж 2. а, в, г, д, ж **3. а, б, г, д, е,**  4. а, б, в, е, ж

32. Выберите один верный вариант ответа. Сведения об объектах и явлениях окружающей среды, их параметрах, свойствах и состоянии - это...

1. Информационная революция

2. Информационное общество

### 3. Информация.

4. Система управления базами данных

33. Выберите один верный вариант ответа. По функции управления информация подразделяется на: а) плановую, б) учетную, в) научную, г) нормативно-справочную, д) бухгалтерскую, е) аналитическую.

 $1. a, B, \Gamma, e$ 2. а, б, г, д, е 3. а, б, в, д, е 4. а, б, г, е  $5.6, r, \mu, e$ 

34. Выберите один верный вариант ответа. Информация, описывающая явления и события, которые должны быть совершены в будущем, называется

учетной

1. аналитической

2. стратегической

3. плановой

35. Выберите один верный вариант ответа. Информация, которая отражает уже совершившиеся события, явления, хозяйствен. процессы называется

1. аналитической

2. стратегической

3. учетной

4. плановой

36. Выберите один верный вариант ответа. Какие из перечисленных ниже программных продуктов относятся к системам автоматизированного проектирования?

1. Microsoft Access, Mathcad.

2. Microsoft Word, Microsoft Excel.

3. AutoCad, Solid Works, Компас, T-Flex CAD.

4. Mathematica, Maple.

5. Internet Explorer.

37. Выберите один верный вариант ответа. Папка Сетевое окружение...

1. служит для надежной работы Windows.

2. защищает данные в сети.

3. предназначена для работы с электронной почтой.

4. позволяет быстро вернуться к работе с любым из последних документов.

5. предоставляет пользователю возможность использовать общие ресурсы локальной сети.

38. Выберите один верный вариант ответа. По отношению к процессам обработки информация подразделяется на

1. входную и учетную

2. учетную и аналитическую

3. обрабатываемую и необрабатываемую

входную и выходную

постоянную (условно-постоянную) и переменную

39. Выберите один верный вариант ответа. По стабильности (применяемости) информация делится на

- 1. входную и учетную
- 2. учетную и аналитическую
- 3. обрабатываемую и необрабатываемую

4. входную и выходную

#### **5. постоянную (условно-постоянную) и переменную**

40. Выберите один верный вариант ответа. По степени насыщенности реквизитами информация делится на…

#### **1. недостаточную, достаточную, избыточною**

2. учетную и аналитическую

3. обрабатываемую. и необрабатываемую

4. входную и учетную

5. краткую и полную

41. Совокупность сведений, отражающих социально-экономические процессы и служащих для управления этими процессами и коллективами людей в производственной и непроизводственной сфере – это \_\_\_\_\_\_\_\_\_\_\_\_ информация

(Введите одно слово в поле ответов в форме соответствующего падежа.)

### **Правильный ответ:** *экономическая*

42. Выберите один верный вариант ответа. Какое из названных действий можно произвести с архивным файлом:

1) переформатировать;

### **2) распаковать;**

3) просмотреть;

4) запустить на выполнение;

5) отредактировать.

43. Выберите один верный вариант ответа. Архивный файл отличается от исходного тем, что: 1) доступ к нему занимает меньше времени;

2) он в большей степени удобен для редактирования;

3) он легче защищается от вирусов;

4) он легче защищается от несанкционированного доступа;

**5) он занимает меньше места на диске.** 

44. Выберите один верный вариант ответа. Сервисные программы – это:

1) Программы обслуживания организаций по ведению делопроизводства;

**2) Архиваторы, антивирусы, программы обслуживания дисков;** 

3) Программы по бухгалтерскому учету.

45. Выберите один верный вариант ответа. Программное обеспечение (ПО) – это:

**1) совокупность программ, обеспечивающих работоспособность самой информационной** 

### **системы и позволяющих организовать решение задач на компьютере;**

2) возможность обновления программ за счет бюджетных средств;

3) список имеющихся в кабинете программ, заверен администрацией школы

46. Выберите один верный вариант ответа. Компьютерная программа, в которой находится вирус называется:

#### **1) зараженной;**

2) опасной;

3) испорченной или измененной;

4) отформатированной.

47. Выберите один верный вариант ответа. Процесс, использующий совокупность средств и методов сбора, обработки и передачи данных для получения информации нового качества о состоянии объекта, процесса или явления, называется:

### **1. информационной технологией;**

- 3. информатизацией общества;
- 2. информационным ресурсом;
- 4. информационной системой.

48. Выберите один верный вариант ответа. Главной отличительной чертой программ, составляющих интегрированный пакет, является:

### **1. общий интерфейс пользователя;**

- 2. создание информационно-логических моделей;
- 3. классификация представленной информации;
- 4. дублирование показателя в разных документах.

**Задания для оценки сформированности компетенции ПК 2.7** Выполнять контрольные процедуры и их документирование, готовить и оформлять завершающие материалы по результатам внутреннего контроля

49. Выберите один верный вариант ответа. Информация, которая возникает в процессе оценки показателей производственно-хозяйственной деятельности предприятия и на основе, которой вырабатываются управленческие решения называется

#### **1. аналитической**

- 2. стратегической
- 3. учетной
- 4. плановой

50. Выберите один верный вариант ответа. По отношению к информационной системе предприятия информация подразделяется на…

- 1. входную и учетную
- 2.учетную и аналитическую
- 3. обрабатываемую и необрабатываемую

### **4. входную и выходную**

5. постоянную (условно-постоянную) и переменную

51 Выберите один верный вариант ответа. Документ табличного процессора Excel по умолчанию называется:

#### **1. Книгой**

- 2. Томом
- 3.Таблицей

52 Выберите один верный вариант ответа. Как называется документ, созданный в табличном процессоре?

### **1. Рабочая книга**

- 2. Рабочий лист
- 3. Рабочая область

53 Выберите один верный вариант ответа. К какому программному обеспечению относятся табличные процессоры?

### **1. Прикладному**

2. Функциональному

### 3. Специализированному

54 Выберите один верный вариант ответа. Координата в электронной таблице – это адрес:

# **1. Клетки в электронной таблице**

2. Данных в столбце

3.Клетки в строке

55 Выберите один верный вариант ответа. Выберите абсолютный адрес ячейки из табличного процессора Excel:

1. D\$3\$

2. D\$3

### **3. \$D\$3**

56 Выберите один верный вариант ответа. Основными объектами СУБД MS Access являются: **1. таблицы, формы, запросы, отчеты.**

### 2. формы, таблицы, строки, отчеты.

3. отчеты, таблицы, формы.

4. Формы, таблицы, запросы, выборки.

57 Выберите один верный вариант ответа. Основным объектом базы данных СУБД Access является:

1. форма.

2. выборка.

**3. таблица.**

4. отчет.

58. Выберите один верный вариант ответа. Запросы в СУБД Access предназначены для:

1. поиска и сортировки данных.

2. добавления и просмотра данных.

**3. поиска, сортировки, добавления и удаления, обновления записей.**

4. для редактирования данных в таблице.

59 Выберите один верный вариант ответа. Мастер подстановок в СУБД MS Access используется:

1. для создания нового поля в таблице.

2. для создания новых таблиц.

### **3. для добавления значений полей из других таблиц или фиксированного списка данных.**

4. для ввода или вывода выражений.

60 Выберите один верный вариант ответа. В режиме конструктора таблицы СУБД Access можно:

**1. создавать таблицу, добавляя поля и устанавливая для них значений и свойства**

2. создавать подстановки значений.

3. вносить данные.

4. создавать запросы.

5. формировать отчеты.

61 Выберите один верный вариант ответа. Форма в СУБД Access предназначена для:

1. удобства ввода данных в БД.

### **2. удобства ввода и просмотра данных таблицы.**

3. создания документов для печати.

4. изменения готовой базы данных.

62. Выберите один верный вариант ответа. Условие, по которому происходит поиск и отбор записей, размещенных в таблице, называется:

### **1. фильтром.**

- 2. запросом.
- 3. формой.
- 4. условием поиска.

63 Выберите один верный вариант ответа. Столбец в СУДБ называется:

1. записью.

**2. полем.**

3. значением.

4. столбцом.

64 Выберите один верный вариант ответа. Каково назначение ключевого поля в СУБД Access?

- 1. Сортировка данных.
- 2. Фильтрация данных.
- 3. Создание новых таблиц.

### **4. Создание связей между таблицами.**

65. О Выберите один верный вариант ответа. тчет в СУБД Access предназначен для:

1. хранения данных.

### **2. вывода данных на печать.**

3. ввода и редактирования данных.

4. создания команд для автоматизации работы.

**Задания для оценки сформированности компетенции ПК 3.2** Оформлять платежные документы для перечисления налогов и сборов в бюджет, контролировать их прохождение по расчетно-кассовым банковским операциям;

66. Конфигурация "1С:Бухгалтерия 8" предназначена для автоматизации **налогового и \_\_\_\_\_\_\_\_\_\_\_\_\_\_\_ учета.**

(Введите одно слово в поле ответов в форме соответствующего падежа.) **Правильный ответ:** *бухгалтерского*

67. Выберите один верный вариант ответа. Для учета НДС по приобретенным ценностям в конфигурации "1С:Бухгалтерия 8" представлен счет бухгалтерского учета

- **1. 19**
- 2. 69
- 3. 76
- 4. 91

68. Выберите один верный вариант ответа. Для учета, начисленного НДС в программе "1С:Бухгалтерия 8"представлен счета бухгалтерского учета

- **1. 68**
- 2. 76

3. 91

4. 69

69. Выберите один верный вариант ответа. В конфигурации «1С: Бухгалтерия 8» документ "Формирование записей книги покупок" находится в разделе

- 1. Банк и касса
- 2. Справочники
- 3. Зарплата и кадры

### **4. Операции**

70. Выберите один верный вариант ответа. В конфигурации «1С: Бухгалтерия 8» документ "Формирование записей книги продаж " находится в разделе

- 1. Банк и касса
- 2. Справочники
- 3. Зарплата и кадры

### **4. Операции**

71. Выберите один верный вариант ответа. В конфигурации «1С: Бухгалтерия 8» отчетность по НДС находится в разделе

- 1. Банк и касса
- 2. Справочники
- 3. Зарплата и кадры

### **4. Отчеты**

72. Выберите один верный вариант ответа. В конфигурации «1С: Бухгалтерия 8» документ "Платежные поручения " находится в разделе

### **1. Банк и касса**

- 2. Справочники
- 3. Зарплата и кадры
- 4. Операции

73. Выберите один верный вариант ответа. В конфигурации «1С: Бухгалтерия 8» документ "Поступление на расчетный счет" находится в разделе

### **1. Банк и касса**

- 2. Справочники
- 3. Зарплата и кадры
- 4. Операции

74. Выберите один верный вариант ответа. В конфигурации «1С: Бухгалтерия 8» документ "Списание с расчетного счета" находится в разделе

### **1. Банк и касса**

- 2. Справочники
- 3. Зарплата и кадры
- 4. Операции

75. Выберите один верный вариант ответа. В конфигурации «1С: Бухгалтерия 8» декларацию по НДС можно сформировать разделе:

### 1. Операции

- **2. Отчеты**
- 3. Администрирование

76 Выберите один верный вариант ответа. В конфигурации «1С: Бухгалтерия 8» обработка «Закрытие месяца» осуществляется в разделе:

### **1. Операции**

- 2. Отчеты
- 3. Администрирование
- 4. Главное

77 Выберите один верный вариант ответа. В конфигурации «1С: Бухгалтерия 8» документ «Справка о доходах (2-НДФЛ) для сотрудника» находится в разделе

- 1. Банк и касса
- 2. Справочники

### **3. Зарплата и кадры**

4. Операции

78 Выберите один верный вариант ответа. В конфигурации «1С: Бухгалтерия 8» документ «Справка о доходах (2-НДФЛ) для передачи в ИФНС» находится в разделах:

### **1. Отчеты и Зарплата и кадры**

2. Администрирование и Операции

3. Зарплата и кадры и Операции

79. Выберите один верный вариант ответа. В справочник «Физические лица» вводятся:

**1. сведения о работнике, которые не связаны с его должностными обязанностями: паспортные данные, сведения о налоговых льготах** 

2. сведения, связанные с выполнением конкретных должностных обязанностей: место работы и должность, условия оплаты труда

80. Выберите один верный вариант ответа. В справочник «Сотрудники организаций» вводятся: 1. сведения о работнике, которые не связаны с его должностными обязанностями: паспортные данные, сведения о налоговых льготах

**2. сведения, связанные с выполнением конкретных должностных обязанностей: место работы и должность, условия оплаты труда** 

**Задания для оценки сформированности компетенции ПК 4.3** Составлять (отчеты) и налоговые декларации по налогам и сборам в бюджет, учитывая отмененный единый социальный налог (ЕСН), отчеты по страховым взносам в государственные внебюджетные фонды, а также формы статистической отчетности в установленные законодательством сроки;

81. Выберите один верный вариант ответа. Провайдер – это:

**1) владелец узла сети, с которым заключается договор на подключение к его узлу;** 

2) специальная программа для подключения к узлу сети;

3) владелец компьютера с которым заключается договор на подключение его компьютера к узлу сети;

4) аппаратное устройство для подключения к узлу сети.

82. Выберите один верный вариант ответа. В конфигурации «1С: Бухгалтерия 8» настройка учетной политики по бухгалтерскому и налоговому учету находится в разделе

### **1. Главное**

- 2. Операции
- 3. Зарплата и кадры
- 4. Налоги и сборы

83 Выберите один верный вариант ответа. В программе "1С:Бухгалтерия 8" к стандартным отчетам относятся отчеты

1.Оборотно-сальдовая ведомость

2.Главная книга

- 3.Шахматная ведомость
- 4.Все перечисленные

### 5.Первые два

84 Выберите один верный вариант ответа. В программе "1С:Бухгалтерия 8" к стандартным отчетам, в которых информация представлена в виде проводок, относятся

- 1. Отчет по проводкам
- 2. Карточка счета
- 3. Карточка субконто
- 4. Все перечисленные

85 Выберите один верный вариант ответа. В программе "1С:Бухгалтерия 8" к регламентированной отчетности относятся

- 1.Главная книга
- 2.Шахматная ведомость
- 3.Налоговые декларации

86 Выберите один верный вариант ответа. В программе "1С:Бухгалтерия 8" к регламентированным отчетам относятся

- 1.Доверенности
- 2.Счета-фактуры
- 3.Регистры налогового учета
- 4.Все перечисленные
- 5.Ничего из перечисленного

87 Выберите один верный вариант ответа. В программе "1С:Бухгалтерия 8" к регламентированным отчетам относятся

- 1.Декларация по НДС
- 2.Декларация по налогу на имущество
- 3.Декларация по транспортному налогу
- 4.Все перечисленные

88 Выберите один верный вариант ответа. В программе "1С:Бухгалтерия 8" к регламентированным отчетам относятся

1.Отчетность в фонды ФСС и ПФР

- 2.Форма 2-НДФЛ
- 3.Справки о рублевых и валютных счетах
- 4.Все перечисленные

89 Выберите один верный вариант ответа. Кнопка "Поступление" в данной форме откроет

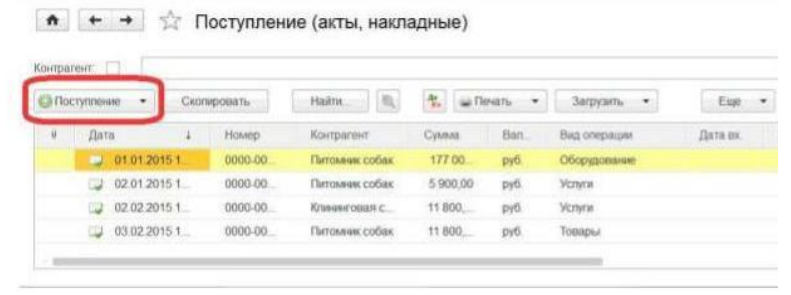

1. Документ

- 2.Список для выбора вида операции
- 3.Журнал документов

4.Канал для поступления информации через Интернет (электронную почту)

90 Выберите один верный вариант ответа. В программе "1С:Бухгалтерия 8" удержание взносов на добровольное страхование работников выполняется

- 1. Ручными операциями
- 2. Документом "Начисление зарплаты"
- 3. Документом "Списание с расчетного счета"

4. Документом "Поступление наличных"

91 Выберите один верный вариант ответа. В случае, если организация является налоговым агентом, то проводка по вычету суммы НДС, перечисленной в бюджет, отражается

- 1. Документом "Счет-фактура" налогового агента
- 2. Документом поступления
- 3. Документом реализации
- 4. Документом оплаты
- 5. Документом "Формирование записей книги покупок"

92 Выберите один верный вариант ответа. Ввод начальных остатков в программе "1С:Бухгалтерия 8" рекомендуется выполнять

- 1.При помощи документа "Операция (бухгалтерский и налоговый учет)"
- 2.При помощи "Помощника ввода начальных остатков"
- 3.Непосредственной корректировкой регистров бухгалтерского и налогового учета
- 4.Теми же документами, при помощи которых ведется учет в отчетном периоде

93 Выберите один верный вариант ответа. В программе "1С:Бухгалтерия 8" регламентная операция "Расчет налога на имущество" выполняется

- 1. Ежемесячно
- 2. Ежеквартально
- 3. Ежегодно
- 4. Ежемесячно или ежеквартально
- 5. Ежеквартально или ежегодно

94 Выберите один верный вариант ответа. В программе "1С:Бухгалтерия 8" регламентная операция "Расчет транспортного налога" выполняется

- 1. Ежемесячно
- 2. Ежеквартально
- 3. Ежегодно
- 4. Ежемесячно или ежеквартально
- 5. Ежеквартально или ежегодно

95 Выберите один верный вариант ответа. В программе "1С:Бухгалтерия 8" регламентная операция "Расчет земельного налога" выполняется

- 1. Ежемесячно
- 2. Ежеквартально
- 3. Ежегодно
- 4. Ежемесячно или ежеквартально
- 5. Ежеквартально или ежегодно

96 Выберите один верный вариант ответа. В программе "1С:Бухгалтерия 8" к регламентированным отчетам относятся

1.Отчетность в фонды ФСС и ПФР

- 2.Форма 2-НДФЛ
- 3.Справки о рублевых и валютных счетах
- 4.Все перечисленные

97 Выберите один верный вариант ответа. Кнопка "1С:Предприятие" служит

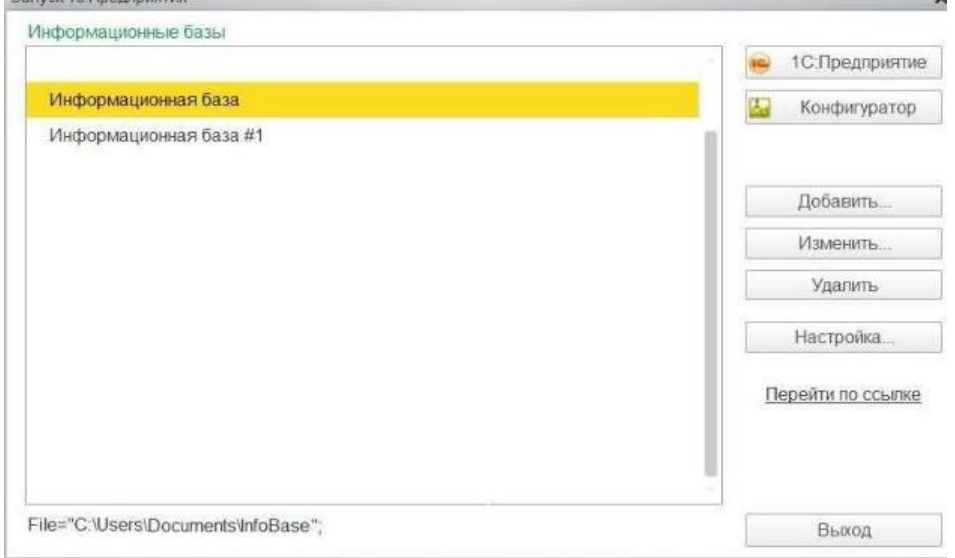

1.Для запуска программы в режиме ведения учета

2.Для запуска программы в режиме конфигурирования

3.Для входа в режим изменения конфигурации компьютера

4.Для входа в режим получения информации о текущей конфигурации компьютера

**Задания для оценки сформированности компетенции ПК 4.5** Принимать участие в составлении бизнес-плана;

98. Выберите один верный вариант ответа. Как записывается логическая команда в Excel? 1) ЕСЛИ (условие, действие1, действие 2);

2) (если условие;значение если истина;значение если ложь);

### **3) =ЕСЛИ(логическое\_выражение;значение\_если\_истина;значение\_если\_ложь)**

4) =если условие, действие1, действие 2.

99. Выберите один верный вариант ответа. Текстовый редактор представляет собой программный продукт, входящий в состав:

1) системного программного обеспечения;

2) систем программирования;

### **3) прикладного программного обеспечения;**

4) операционной системы.

100. Выберите один верный вариант ответа. Программы, обеспечивающие взаимодействие прикладных программ и операционной системы с внешними устройствами называются:

#### 1) загрузчиками; **2) драйверами;**

3) трансляторами;

- 4) интерпретаторами;
- 5) компиляторами.

101. Выберите один верный вариант ответа. Программой-архиватором называют:

1) компилятор

### **2) программу для уменьшения информационного объема (сжатия) файлов;**

3) программу резервного копирования файлов;

4) транслятор;

5) систему управления базами данных.

102. Выберите один верный вариант ответа. Архивный файл представляет собой:

1) файл, которым долго не пользовались;

2) файл, защищенный от копирования;

### **3) файл, сжатый с помощью архиватора;**

4) файл, защищенный от несанкционированного доступа;

5) файл, зараженный компьютерным вирусом.

103. Выберите один верный вариант ответа. К программам для автоматизации бухгалтерского учета не относится:

1. 1С: Бухгалтерия 8,

2. БЭСТ-5,

3. Галактика,

**4. Project Expert**

104. **Выберите один верный вариант ответа.** К программам автоматизации процесса бизнес –

планирования не относится:

- 1. COMFAR,
- 2. Project Expert,
- 3. Альт-Инвест,

4. ТЭО-ИНВЕСТ,

### **5. Галактика**

105. Выберите один верный вариант ответа. К программам автоматизации процесса бизнес – планирования не относится:

## **1. Контур.Экстерн**

- 2. Project Expert
- 3. Business Plan PL
- 4. Мастерская бизнес-планирования
- 5. COMFAR III Expert

106 Выберите один верный вариант ответа. Совокупность программных средств и документации, обеспечивающих целесообразное использование ЭВМ в интересах пользователя ИТ называется…

### **1. программным обеспечением.**

2. оболочкой операционной системы.

- 3. интерфейсом.
- 4. интерпретатором.
- 5. файловой системой.

107 Выберите один верный вариант ответа. Комплекс программных средств, осуществляющих управление ресурсами компьютера и прикладными программами, а так же их взаимодействием между собой и пользователем называется…

### **1. операционной системой.**

2. утилитами.

- 3. Системой автоматизированного проектирования.
- 4. Пакетами прикладных программ.
- 5. Инструментарием технологии программирования.

108 Выберите один верный вариант ответа. Какой из программных продуктов не является СУБЛ?

1. Visual FoxPro.

2. Clipper.

### 3. CorelDraw.

- 4. Access.
- 5. Paradox.

109 Выберите один верный вариант ответа. Какие задачи выполняют системные программы? 1. Включают цветной режим изображения на мониторе.

2. Загружаются при включении ПК, обеспечивают надежную работу всех его частей.

3. Обеспечивают выполнение конкретных работ (набор текста, создание графических изображений и т.д.).

4. Используются для создания новых программ.

5. Увеличивают свободный ход клавиш клавиатуры

110. Выберите один верный вариант ответа. Среди программ: а) программы архивирования данных; b) игры; с) средства компьютерной графики и анимации; d) отладчик - являются приклалными...

- $1. b. d$
- 2. c, d
- $3. b. c$
- 4. a. c
- 5. a. d

111 Выберите один верный вариант ответа. Программный продукт -

### 1. КОМПЛЕКС ВЗАИМОСВЯЗАННЫХ ПРОГРАММ ДЛЯ РЕШЕНИЯ ОПРЕДЕЛЕННОЙ ЗАДАЧИ МАССОВОГО спроса.

2. загружается при включении компьютера.

- 3. используется для создания новых программ.
- 4. область знаний, связанная с автоматизированной обработкой информации.

5. бесплатная программа, свободно распространяемая и поддерживаемая самим пользователем.

112 Выберите один верный вариант ответа. Утилиты - это программы, которые...

### 1. Дополняют возможности ОС и служат для выполнения вспомогательных операций обработки данных и обслуживания ПК.

2. Предназначены для поддержания работы конструкторов и технологов, связанных с разработкой чертежей, схем, графическим моделированием и конструированием.

3. Которые поддерживают преимущественно технологии конечных пользователей.

4. Предназначены для создания изображений и показа их на экране.

5. Обеспечивают планирование рабочего времени, составления протоколов встреч.

113 Выберите один верный вариант ответа. Программный продукт должен обладать...

1. мобильностью, простотой, легко эксплуатироваться, коммуникативностью, дискретностью.

2. Мобильностью, надежностью, эффективностью, учитывать человеческий фактор, модифицируемостью, коммуникативностью.

3. Простотой, модифицируемостью, мобильностью, быть дешевым, возможностью его использования при изменении условий эксплуатации

4. Простотой разработанного алгоритма работать при наличии вычислительной сети, эффективностью, быть легко модифицируемым.

5. Возможностью формирования политики цен для завоевания рынка, модифицируемостью, эффективностью, дискретностью, массовостью.

114. Выберите один верный вариант ответа. Какие задачи выполняют прикладные программы?

1. Загружаются при включении ПК, обеспечивают надежную работу всех его частей.

### 2. Обеспечивают выполнение конкретных работ (набор текста, создание графических изображений и т.д.).

3. Включают цветной режим изображения на мониторе.

- 4. Увеличивают свободный ход клавиш клавиатуры.
- 5. Используются для создания новых программ.

115 Выберите один верный вариант ответа. К системным программам относятся...

### 1. Операционные системы и утилиты.

2. Операционная система и MS Office.

3. Утилиты и системы автоматизированного проектирования.

4. Офисные программы и драйвера.

5. Языки программирования и утилиты.

116 Выберите один верный вариант ответа. Какое утверждение является верным?

1. Изделия предназначенные для удовлетворения потребностей пользователей - это программные продукты.

2. Комплекс взаимосвязанных программ для решения определенной проблемы (задачи) массового спроса, подготовленного к реализации как любой вид промышленной продукции - это программный продукт.

3. Программы, предназначенные для удовлетворения нужд их разработчиков - это программный продукт.

4. Программы, разработанные для поддержания работоспособностей компьютера создающие среду для выполнения программ, обеспечивающих реализацию функциональных задач - это программный продукт.

5. Программы, разработанные для нужд пользователей - это программный продукт.

117 Выберите один верный вариант ответа. Среди программ: а) средства создания информационных систем; в) средства машинного перевода; с) антивирусные программы; d) программа обслуживания дисков - являются сервисными...

- $1. B. d$
- 2. a, d

 $3. a. c$ 

4. B, c

5. c, d

5.2 Критерии оценки

Дифференцированный зачет проводится в группе численностью не более 25 человек. Время выполнения задания - 90 минут.

Тест включает 117 заданий, в том числе по 1 заданию открытого и закрытого типа по каждой контролируемой компетенции.

Оценки «отлично» заслуживает обучающийся, обнаруживший всестороннее, систематическое и глубокое знание учебно-программного материала, умение свободно выполнять задания, предусмотренные программой, усвоивший основную и знакомый с дополнительной литературой, рекомендованной программой, продемонстрировавший умение применять теоретические сведения для решения практических задач, умеющий находить необходимую информацию и использовать ее.

Оценки «хорошо» заслуживает обучающийся, обнаруживший полное знание учебнопрограммного материала, успешно выполняющий предусмотренные в программе задания, усвоивший основную литературу, рекомендованную в программе. Оценка «хорошо» выставляется обучающимся, показавшим систематический характер знаний по учебной дисциплине и способным к их самостоятельному пополнению и обновлению в ходе дальнейшей учебной работы и профессиональной деятельности.

Оценки «удовлетворительно» заслуживает обучающийся, обнаруживший знание основного учебно-программного материала в объеме, необходимом для дальнейшей учебы и предстояшей работы по специальности, справляющийся с выполнением заданий, предусмотренных программой, знакомый с основной литературой, рекомендованной программой. Оценка «удовлетворительно» выставляется обучающимся, допустившим погрешности в устном ответе и при выполнении заданий, но обладающим необходимыми знаниями для их устранения под руководством преподавателя.

Оценка «неудовлетворительно» выставляется обучающемуся, обнаружившему пробелы в знаниях основного учебно-программного материала, допустившему принципиальные ошибки в выполнении предусмотренных программой заданий.

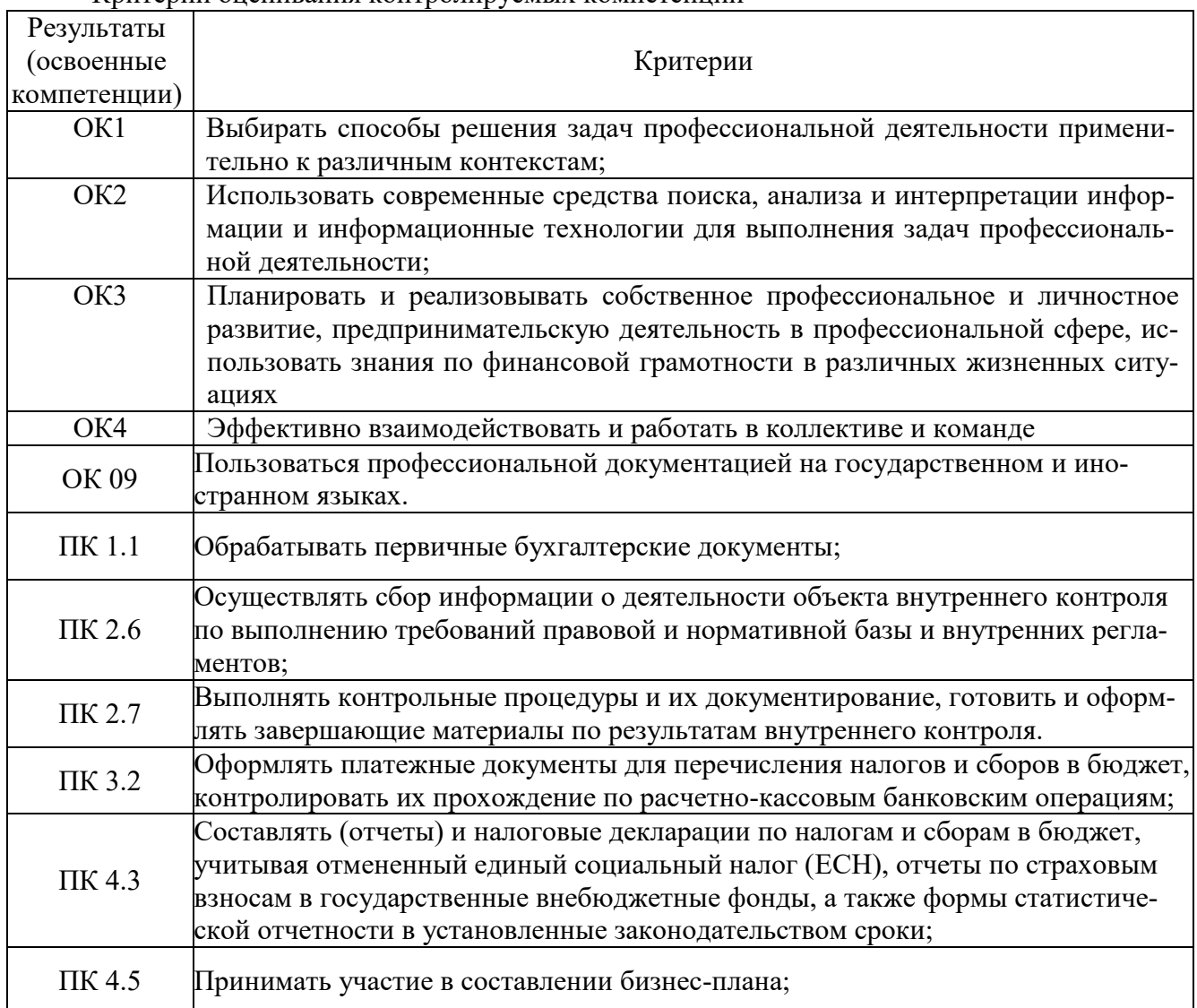

Критерии оненивания контролируемых компетенций

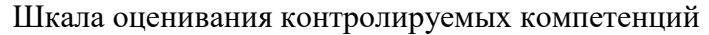

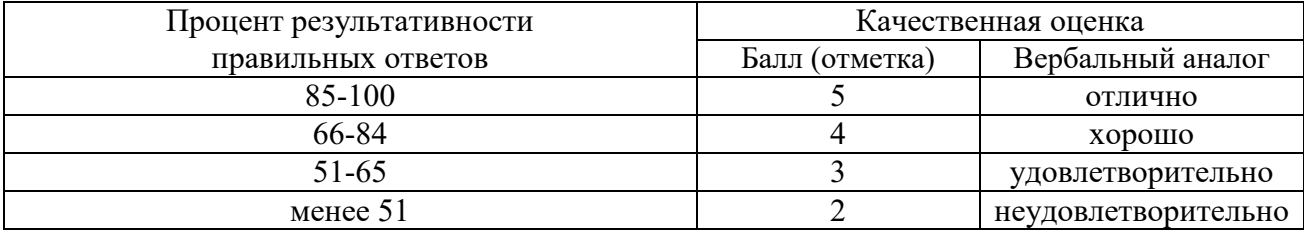

### Эталон ответов

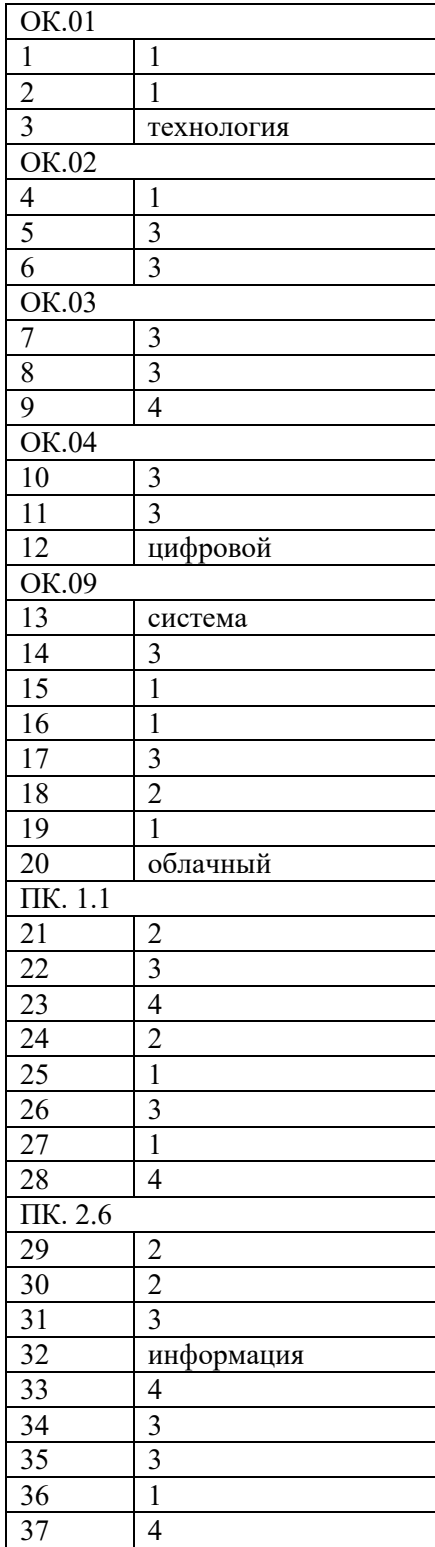

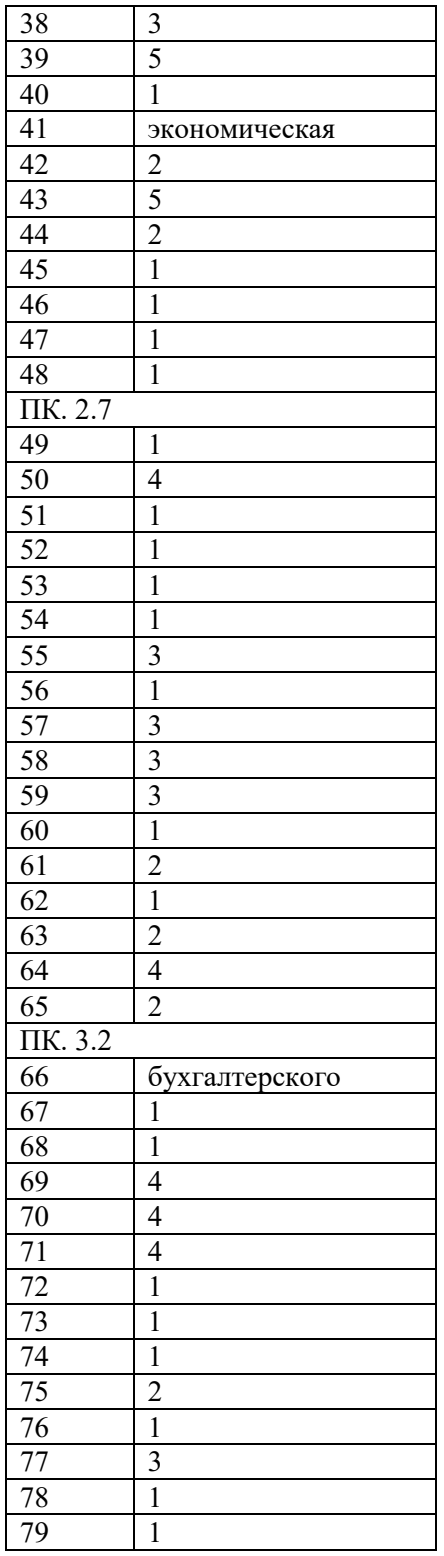

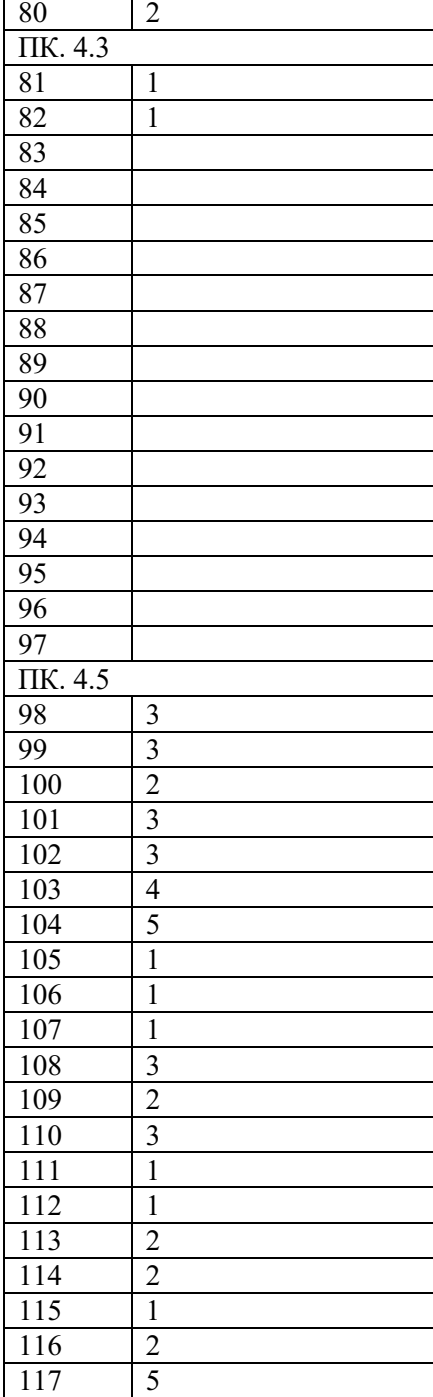